**IGN INSTITUT NATIONAL** DE LINFORMATION GÉOGRAPHIOUE ET FORESTIÈRE

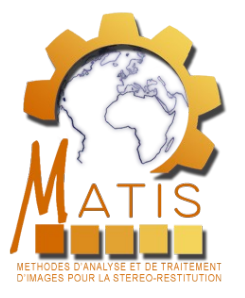

### Optimisation de configuration spectrale pour la classification – exemple d'application au milieu urbain

A. Le Bris (IGN), N. Chehata (UMR LISAH – IRD & ENSEGID) X. Briottet (ONERA) N. Paparoditis (IGN)

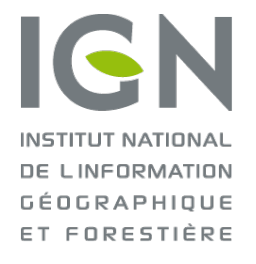

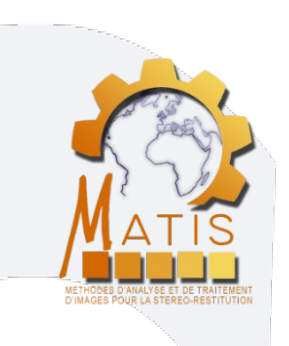

## **Optimisation de configuration spectrale pour la classification – exemple d'application au milieu urbain**

### Cartes de matériaux

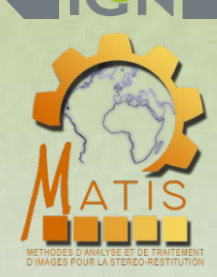

**Des besoins pour une occupation du sol très fine en milieu urbain, → très grande échelle + sémantique i.e. pour des cartes de matériaux** 

- Quantification des flots de polluants émanant des matériaux de toiture et emportés par ruissellement
- Détection de matériaux dangereux (ex : fibro-ciment)
- Surveillance de l'état des routes
- Distinction entre surfaces perméables et imperméables
	- Modèles hydrologiques
	- Suivi de l'extension des surfaces artificialisées / conformité à la réglementation
- Donnée de base pour des simulateurs :
	- modèle climatique très local
- propagation d'ondes électro-magnétique

**Quelles sont les bandes spectrales les plus utiles pour ce type d'application ?**

 **→** sélection d'un ensemble optimal de bandes spectrales (position+largeur) vers une caméra superspectrale dédiée à ces applications.

### Objectif visé : une caméra superspectrale

#### **Quelles sont les bandes spectrales les plus utiles pour ce type d'applications ?**

→ sélection d'un ensemble optimal de bandes spectrales (position+largeur) vers une caméra superspectrale dédiée à ces applications.

#### **Caméra IGN modulaire**

#### **Avantages potentiels d'une telle caméra :**

- meilleure résolution spatiale
- uniquement bandes spectrales utiles pour le problème donné
- fauchée plus lage
- caméra matricielle
	- $\rightarrow$  possibilité d'acquisition multivue
	- $\rightarrow$  visées multiples / BRDF
- bandes spectrales plus larges  $\rightarrow$  plus de photons

### Objectif visé : une caméra superspectrale

**Comment identifier les bandes les plus pertinentes ? Ou du moins identifier les parties du spectre les plus utiles ?**

- **→ Mise en œuvre d'une méthodologie de sélection d'attributs**
- **2 possibilités :**
- **Travail à partir d'une base de données de spectres de référence**
- **Travail à partir d'acquisitions hyperspectrales aéroportées THR sur des zones représentatives**
	- Permet d'avoir des matériaux présentant des aspects variable
	- Conditions plus proches de celles la future caméra
	- Possibilité de simuler différentes résolutions spatiales

### Objectif visé : une caméra superspectrale

**Comment identifier les bandes les plus pertinentes ? Ou du moins identifier les parties du spectre les plus utiles ?**

- **→ Mise en œuvre d'une méthodologie de sélection d'attributs**
- **2 possibilités :**
- **Travail à partir d'une base de données de spectres de référence**
- **Travail à partir d'acquisitions hyperspectrales aéroportées THR sur des zones représentatives**
	- Permet d'avoir des matériaux présentant des aspects variable
	- Conditions plus proches de celles la future caméra
	- Possibilité de simuler différentes résolutions spatiales

#### **Campagne d'acquisition UMBRA (IGN + ONERA) sur Toulouse et Amiens**

Des paysages urbains différents :

 - différents types de quartiers : centre-villes denses, zones résidentielles d'habitat individuel ou collectif, zones industrielles et commerciales, infrastructure de transport (autoroute, ferroviaire, aéroport), zones végétalisés (parcs, jardins) et milieu aquatique (rivières, étangs)...

 - 2 villes pouvant être considérées comme typiques de bon nombre de villes françaises : Amiens pour les villes du Nord et Toulouse pour le Sud-Ouest.  $\rightarrow$  grande variété de matériaux urbains

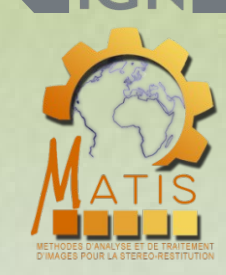

**Acquisition d'images aériennes sur Toulouse et Amiens**

La campagne d'acquisition UMBRA

**Paysages urbains différents → plus grande diversité de matériaux**

#### **Des capteurs différents à bord du même avion :**

- très haute résolution spectrale → **hyperspectral Hyspex (VNIR+SWIR)**
- très haute résolution spatiale → **CamV2 IGN**
- données de télédétection et photogrammétriques

#### **Différentes mesures radiométriques au sol**

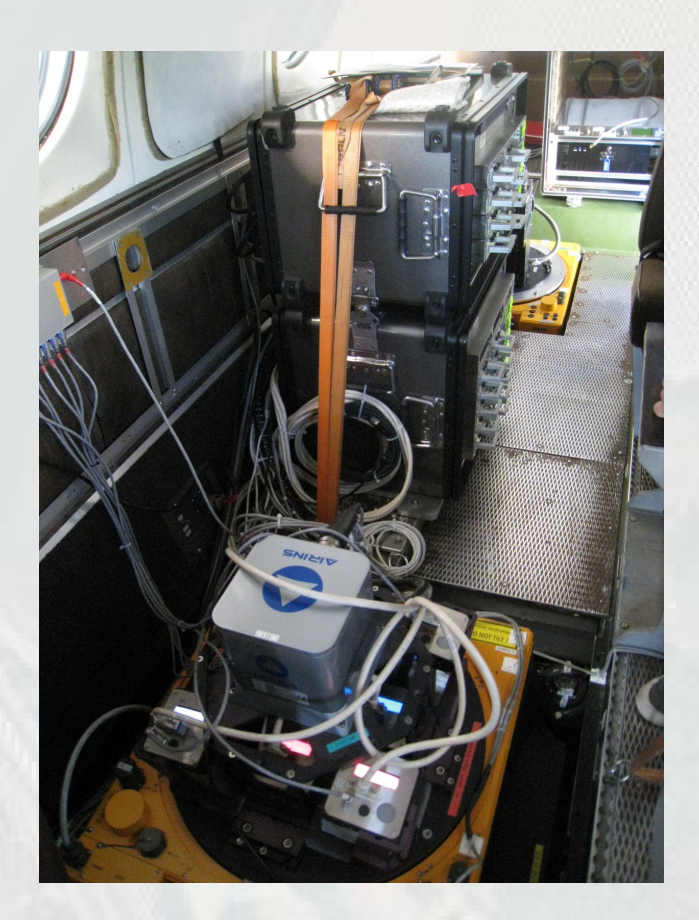

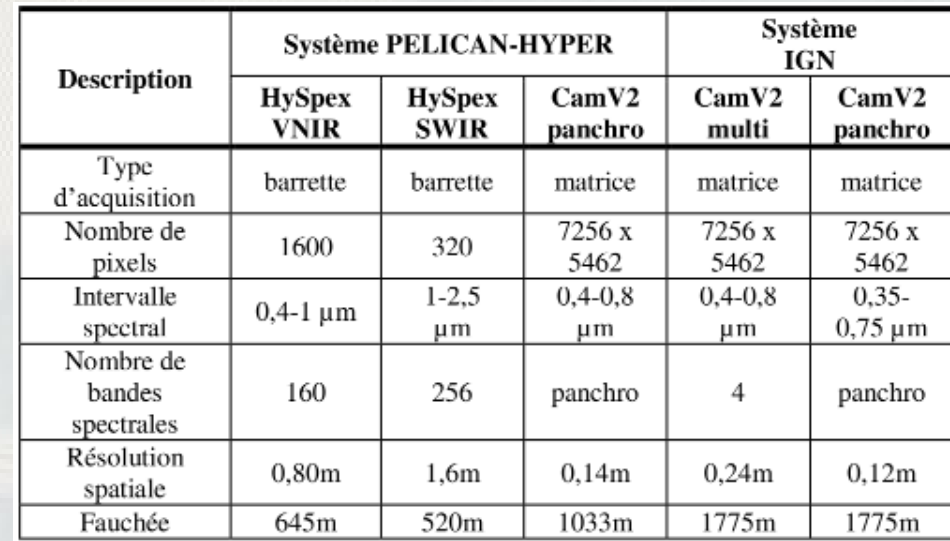

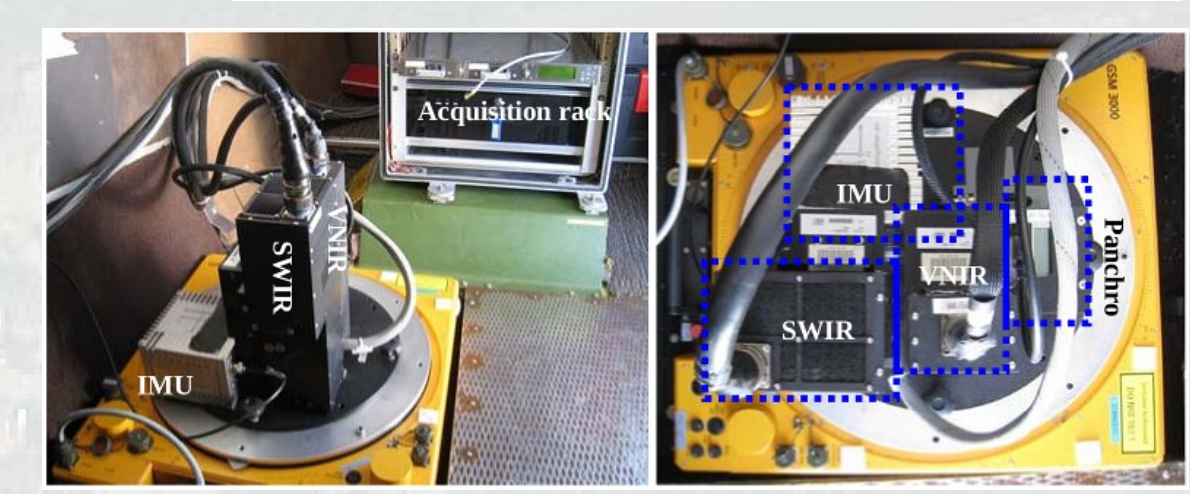

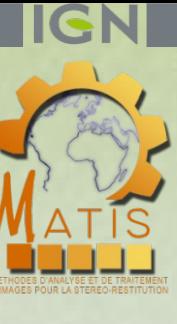

#### [Adeline,2013]

#### ONERA HE FRENCH AFROSPACE 14

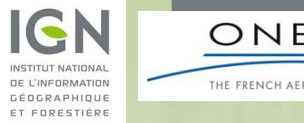

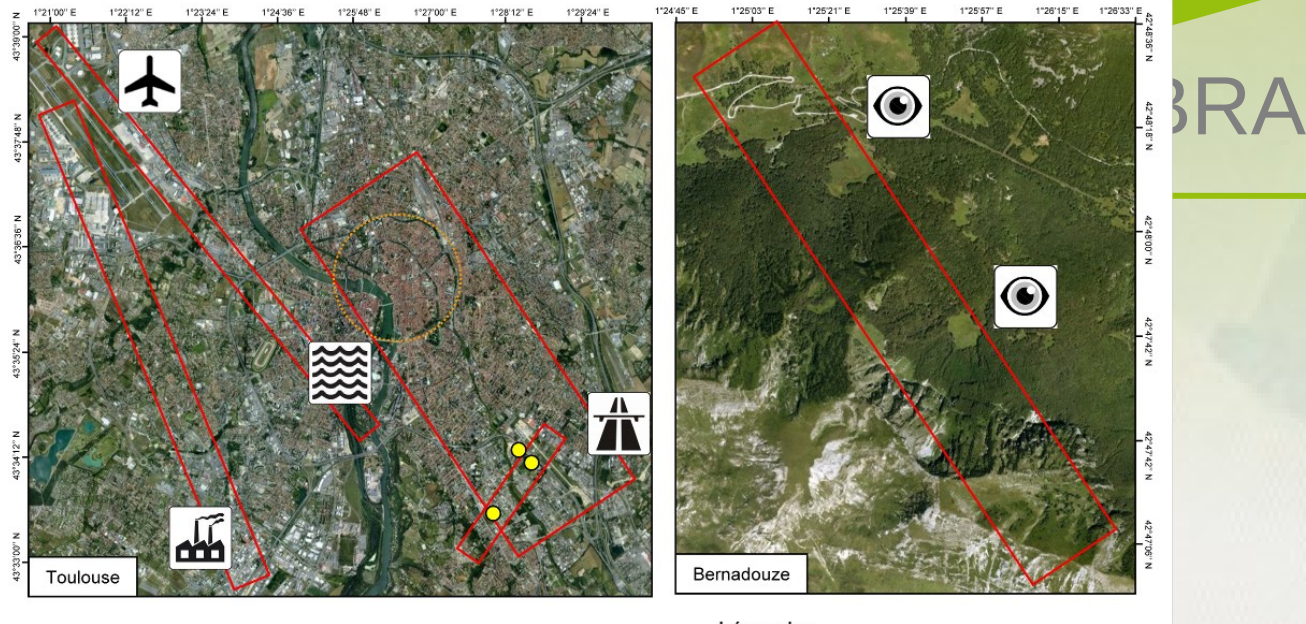

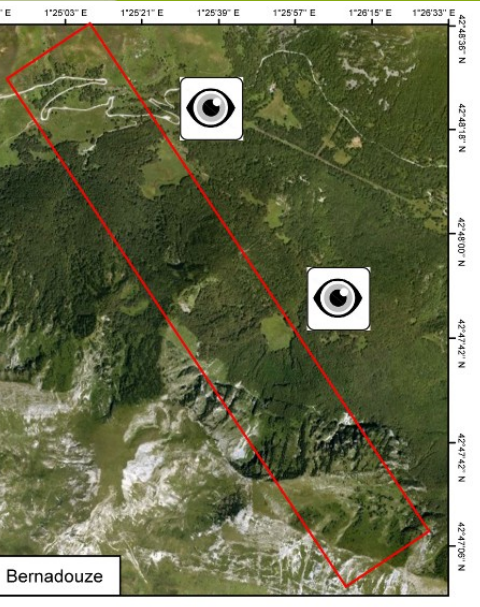

#### Légende:

 $\blacksquare$ 

 $\bigcirc$ 

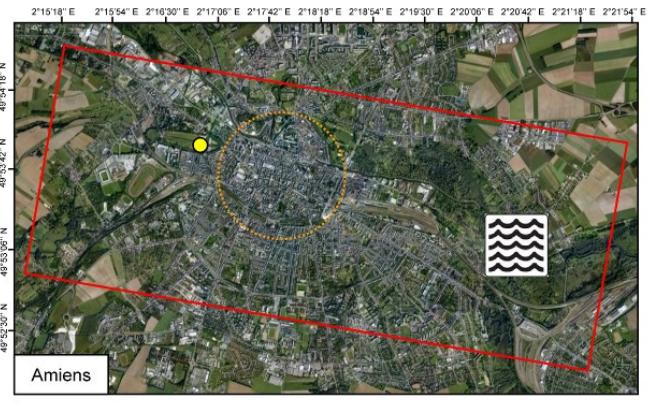

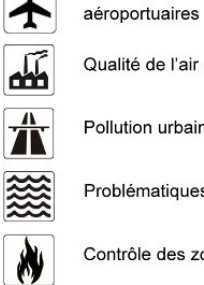

Qualité de l'air et pollution industrielle Pollution urbaine (autoroutes)

Vieillissement des pistes de vol

Problématiques hydrologiques

Contrôle des zones brûlées

Observation de l'impact de l'homme sur l'environnement montagneux

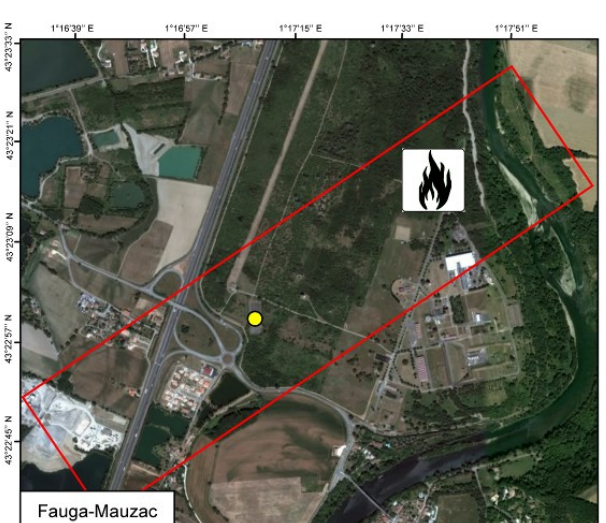

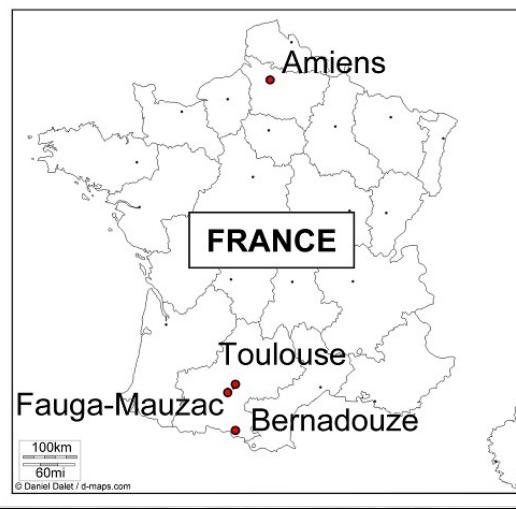

[Adeline,2013]

**IGN** 

INSTITUT NATIONAL<br>DE L'INFORMATION<br>GÉOGRAPHIQUE<br>ET FORESTIÈRE

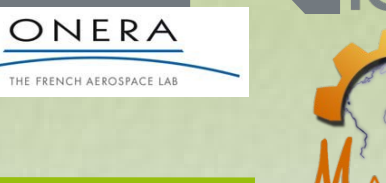

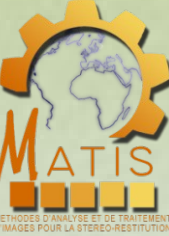

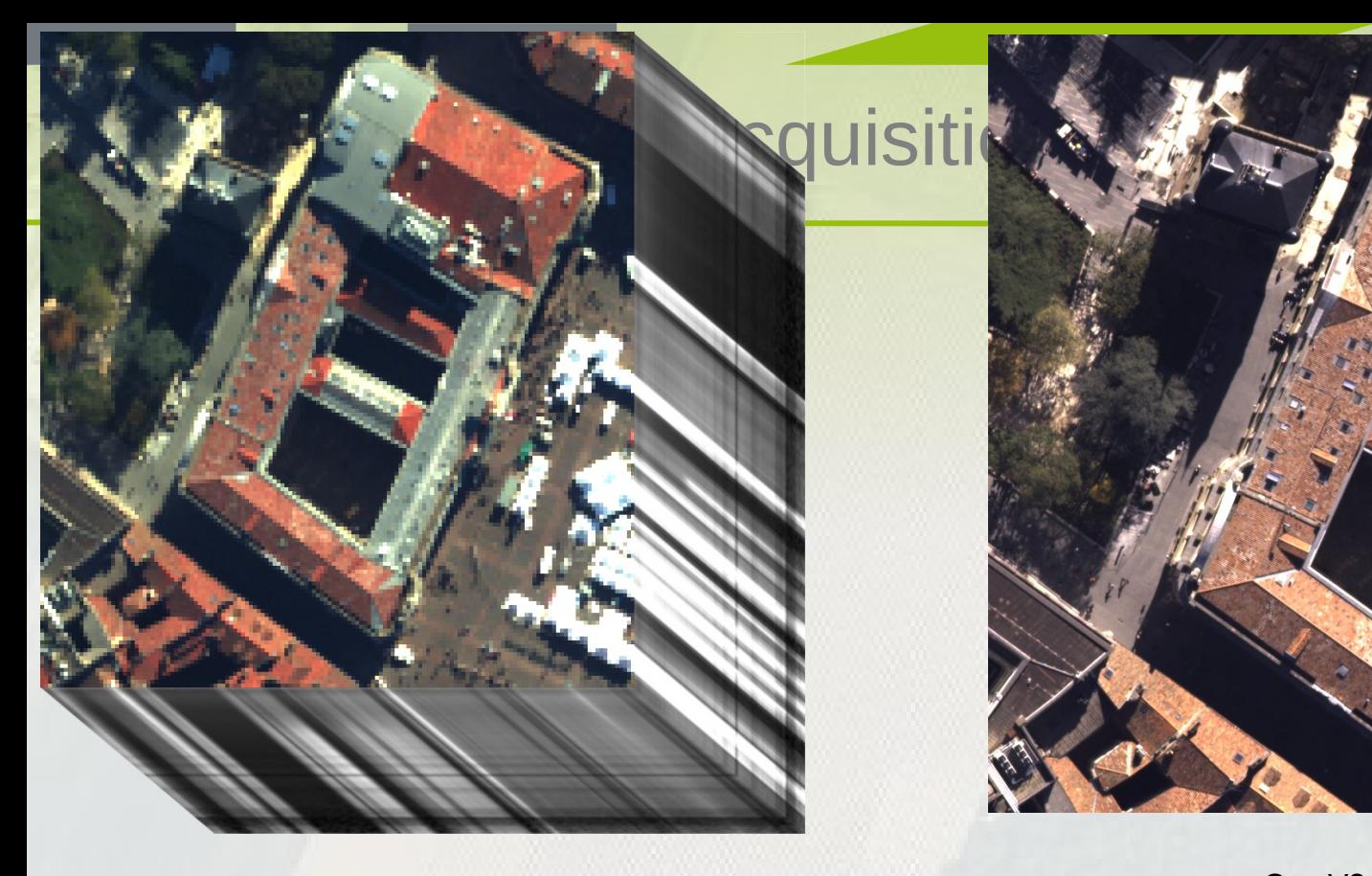

HySpex VNIR : 160 bandes / pixel sol 80cm HySPex SWIR : 256 bandes / pixel sol 1,6 m

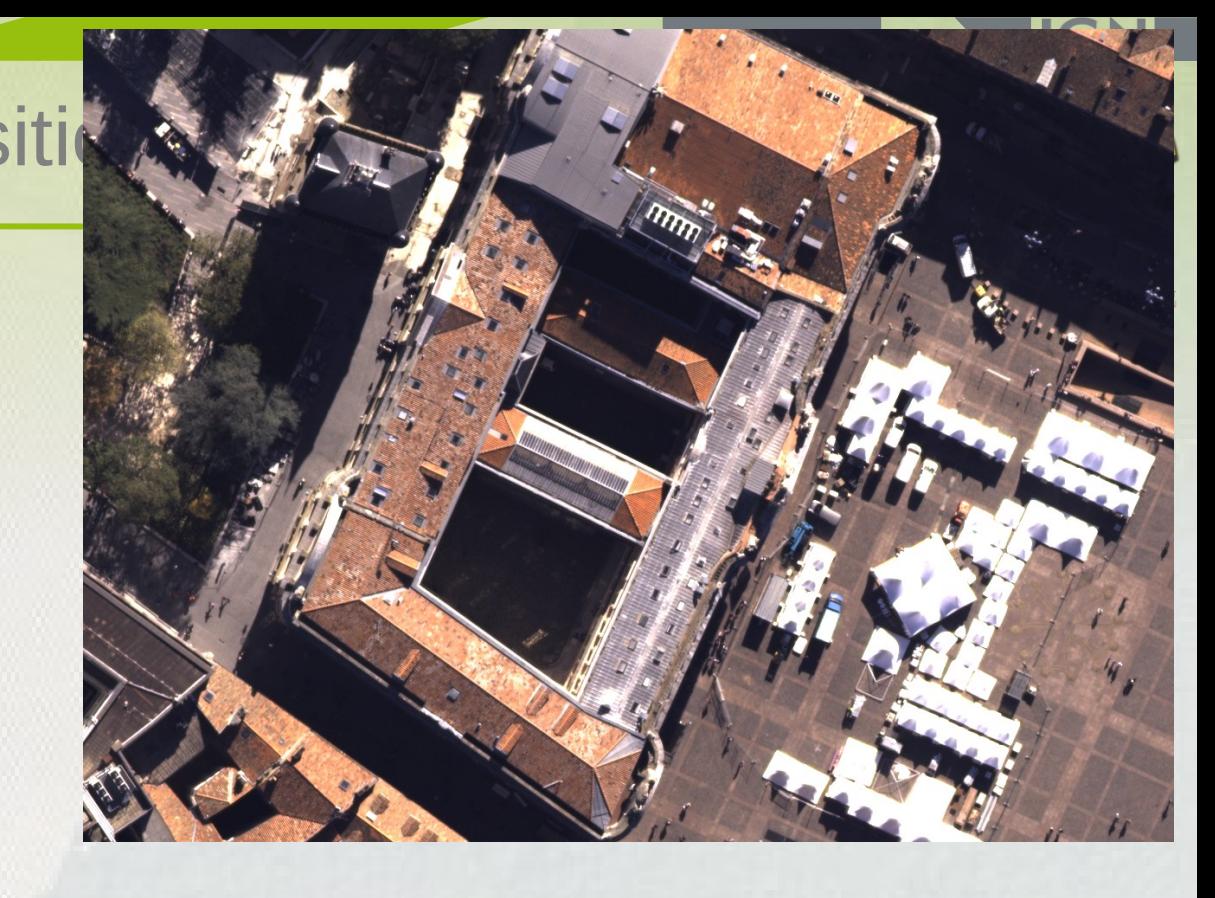

CamV2 : 4 bandes / pixel sol 12 cm

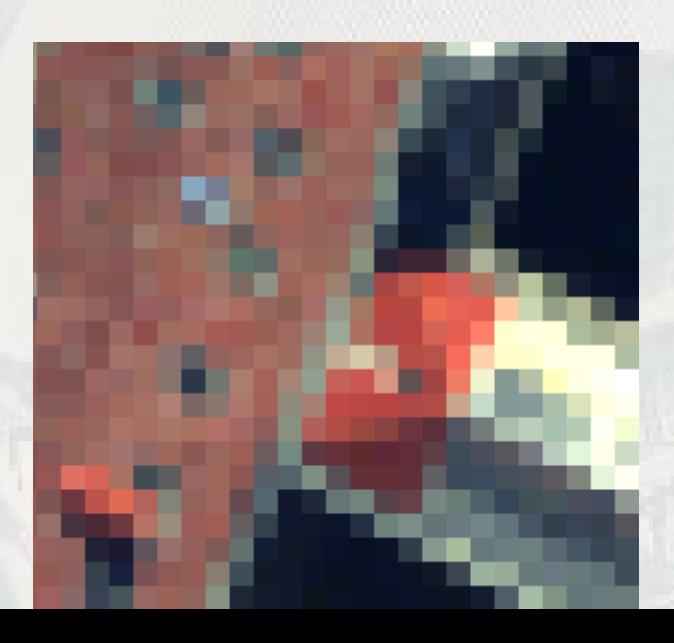

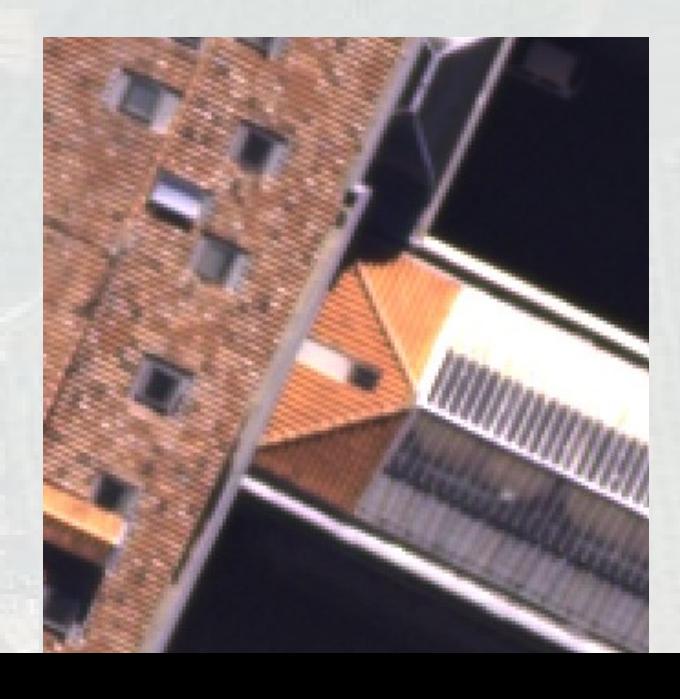

### INSTITUT NATIONAL<br>DE L'INFORMATION<br>DÉOGRAPHIQUE<br>ET FORESTIÈRE La campagne d'acquisition UMBRA

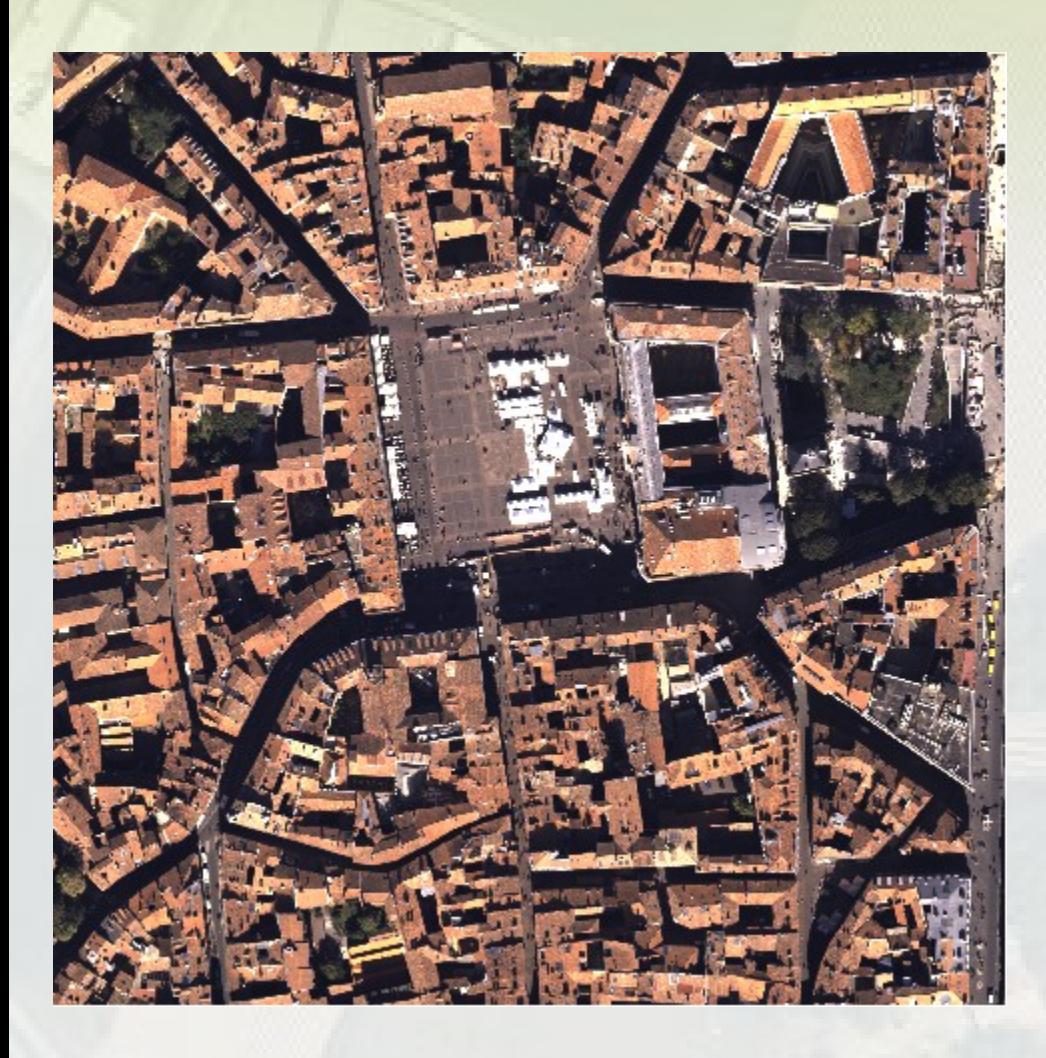

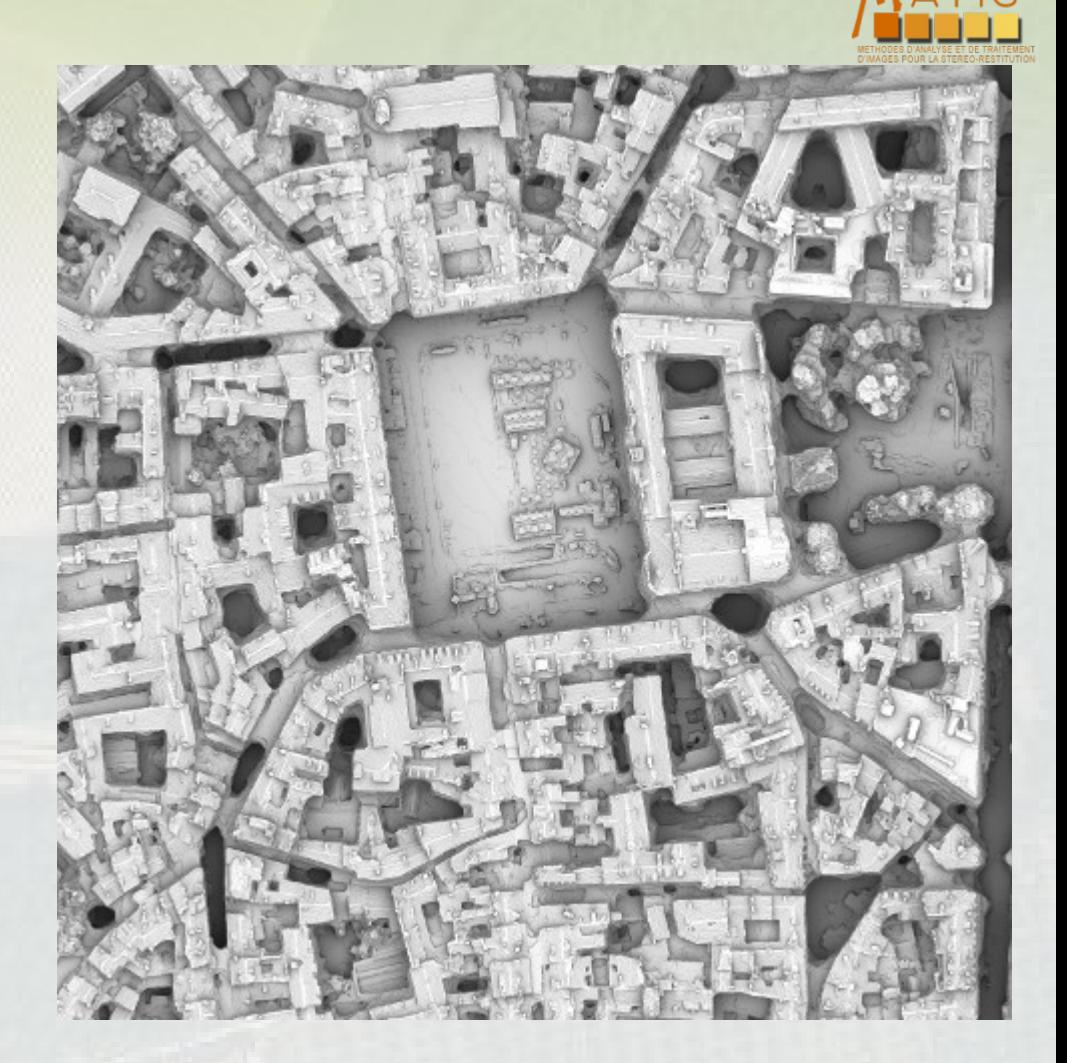

ONERA THE FRENCH AEROSPACE LAB

MNS de corrélation

## La campagne d'acquisition UMBRA

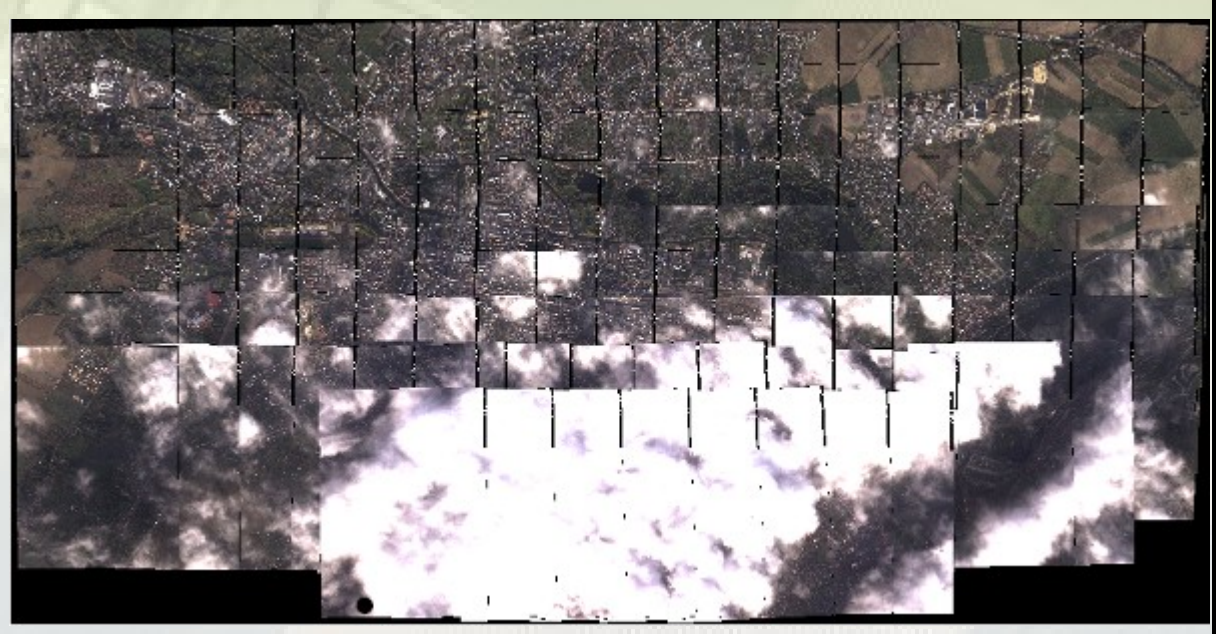

Amiens

**Toulouse** 

### Premiers tests de classification

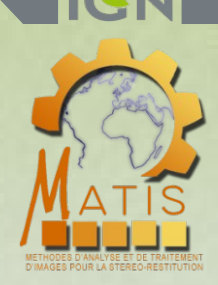

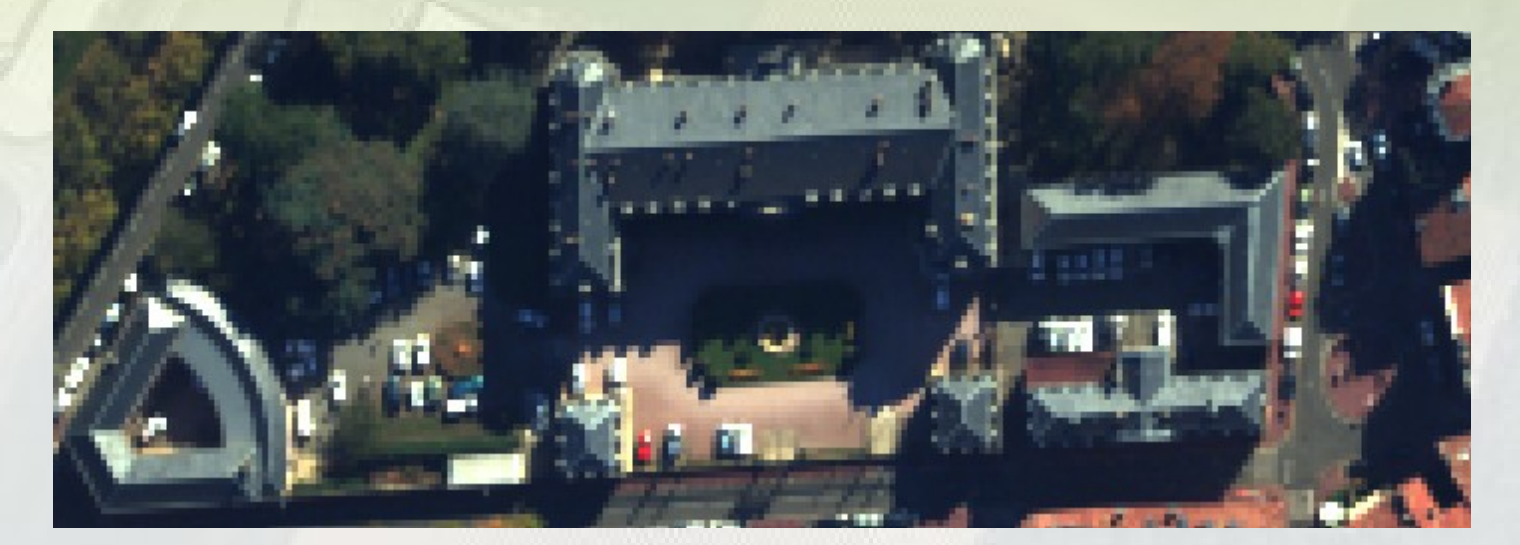

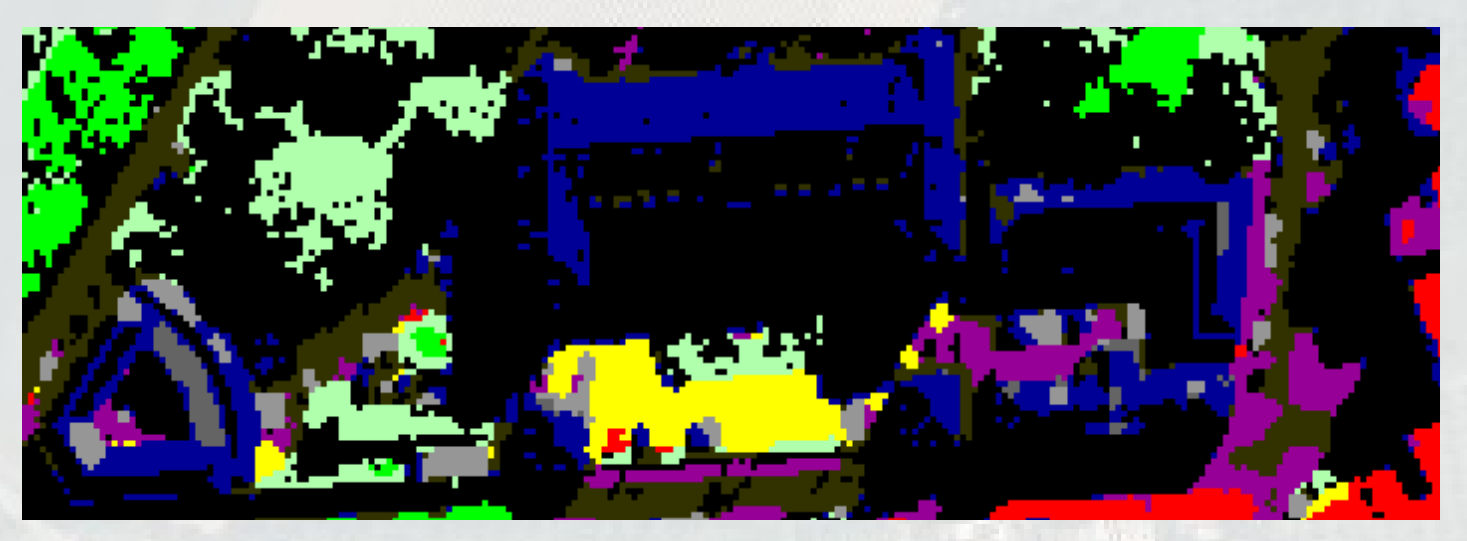

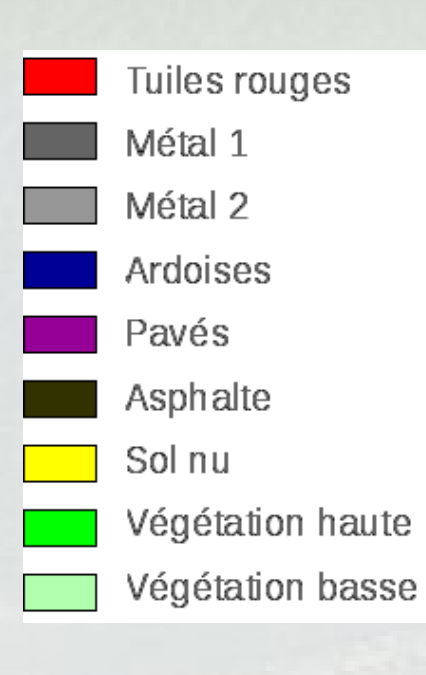

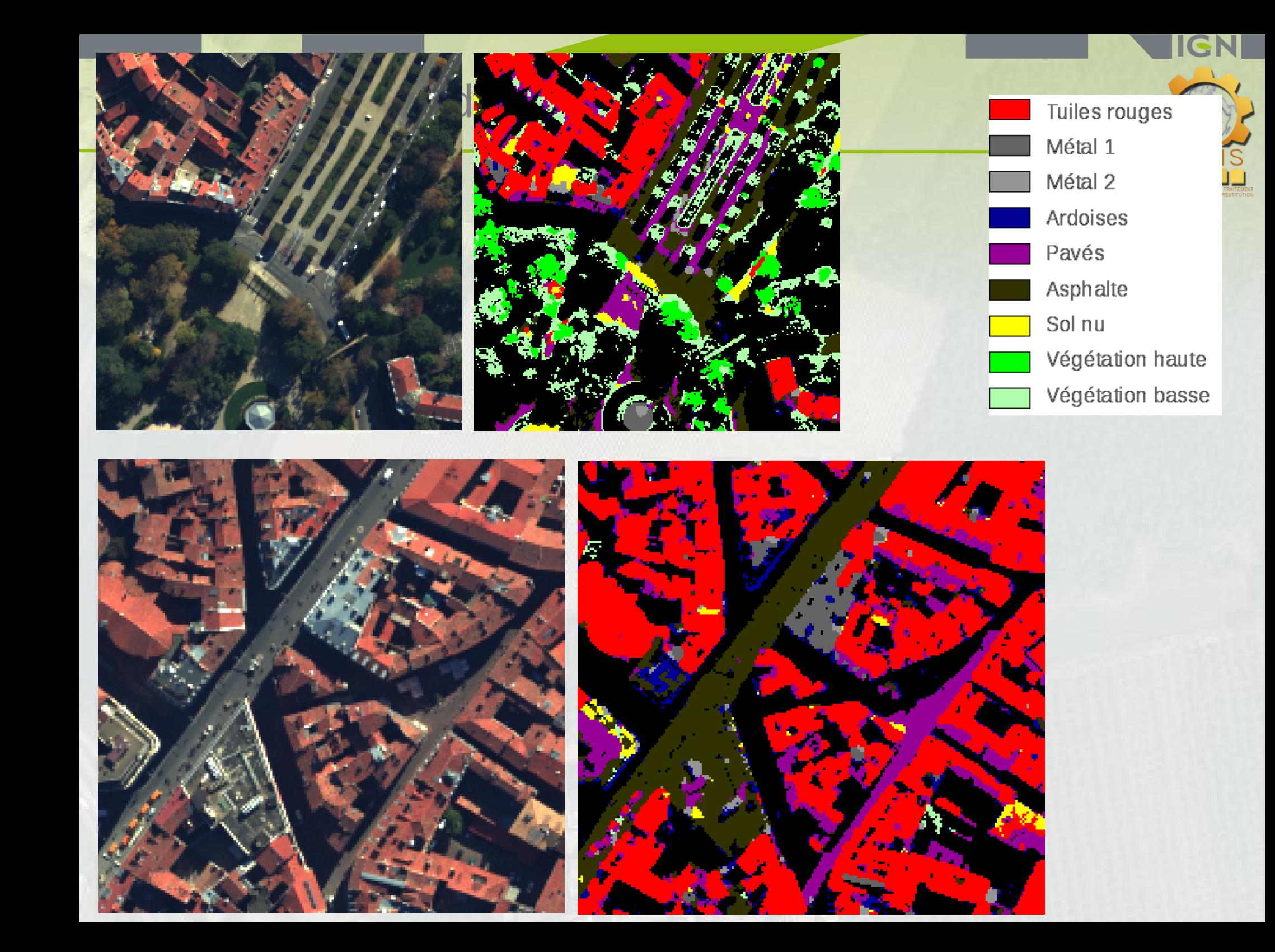

### Sélection de bandes

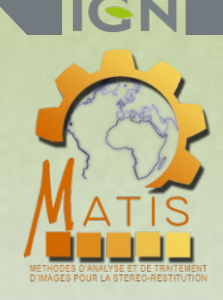

**Un problème déjà bien abordé dans la littérature...**

#### **Sélection de bandes = critère/score à optimiser + méthode d'optimisation**

#### • **"Filter"**

RELIEFF [Kononenko,1997] Importances calculées à parti d'ACP [Chang,1999] ou d'ICA [Du,2003] Mesures de séparabilité : distance de Bhattacharyya ou Jeffries-Matusita [Bruzzone,2000][Herold,2004] [Serpico,2007], ou MEAC [Yang,2012] Information mutuelle [Battiti,1994][Martinez-Uso,2007][Guo,2008][Estevez,2009]][Le Moan,2011][Cang,2012] "Orthogonal Projection divergence" [Du,2008]

• **"Wrapper"** → met en oeuvre un classifieur

SVM [Estevez,2009][Li,2010][Yang,2007] Random Forests [Diaz-Uriarte,2006] ML [Zhang,2007]

#### • **"Embedded"**

SVM-RFE [Guyon,2002], MKL-SVM [Tuia,2010] Importance issue des Random Forests [Breiman,2001] Marges des SVM [Fröhlich,2003] ou des RF [Pal,2009]

• **Approches hybrides**

### Sélection de bandes

**Un problème déjà bien abordé dans la littérature...**

#### **Sélection de bandes = critère/score à optimiser + méthode d'optimisation**

- "Filter"
- "Wrapper"
- "Embedded"

#### **Méthodes d'optimisation**

• Méthodes séquentielles

Sequential Forward Search (SFS), Sequential Backward Search (SBS) et leurs variantes flottantes SFFS et SBFS [Pudil,1994]

Steepest Ascent [Serpico,2001]

#### • Méthodes stochastiques

Algorithmes génétiques [Estevez,2001][Li,2011][Zhuo,2008][Minet,2010][Fröhlich,2003] Particle Swarm Optimization (PSO) [De Backer,2005][Yang,2007] Clonal selection [Zhang,2007] Colonie de fourmis [Zhou,2009] Recuit simulé [Chang,2011]

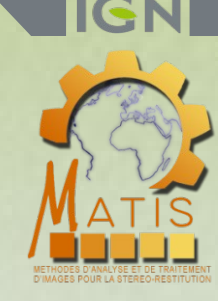

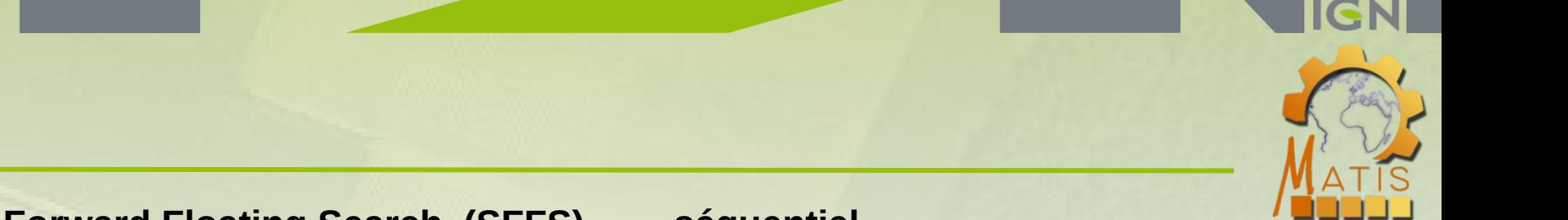

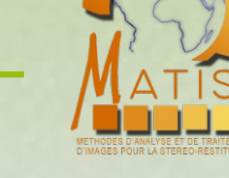

**Sequential Forward Floating Search (SFFS) → séquentiel**

**SFFS** 

• Initialisation : recherche de la bande *b* qui permet d'obtenir le meilleur score  $S \leftarrow \{b\}$ 

Ajout d'une nouvelle bande à la sélection jusqu'à critère d'arrêt

• Recherche de la bande *b* qui associée aux bandes sélectionnées permet d'obtenir le meilleur score.

 $S \leftarrow S \cup \{b\}$ 

- Remise en cause des bandes sélectionnées : recherche de la bande *s* dont la suppression dégrade le moins le score si *s=b*, on passe au niveau suivant. Sinon  $S \leftarrow S \setminus \{s\}$
- A chaque niveau, on dispose d'un ensemble bandes sélectionnées proche de l'optimum...
- $\rightarrow$  Permet de connaître l'impact du nombre de bandes sur le résultat.

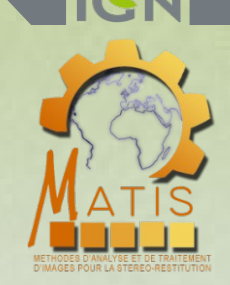

### **Algorithme génétique (AG) →** stochastique

• utilisé ici pour rechercher un nombre *n* fixe de bandes fourni en paramètre

• définitions : un individu = un ensemble de *n* bandes {b1 … bn} une population = un ensemble d'individus

• Initialisation : Génération aléatoire d'une population initiale *P0* de *Nini* individus

#### Itération *i* :

- Calcul du score associé à chaque individu de la population *Pi*
- Tri des individus de la population *Pi* en fonction de ce score
- On ne conserve que les *N* meilleurs individus de *Pi*. Soit *Si* cette population de survivants.
- Création d'une nouvelle génération

Pour chaque nouvel individu :

sélection aléatoire de 2 parents dans *Si*

le nouvel individu est issu du croisement aléatoire de ces parents

des mutations aléatoires se produisent également pour éviter les optima locaux

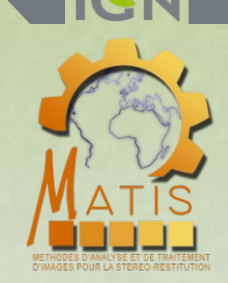

### **Algorithme génétique (AG) →** stochastique

• utilisé ici pour rechercher un nombre *n* fixe de bandes fourni en paramètre

• définitions : un individu = un ensemble de *n* bandes {b1 … bn} une population = un ensemble d'individus

• Initialisation : Génération aléatoire d'une population initiale *P0* de *Nini* individus

#### Itération *i* :

- Calcul du score associé à chaque individu de la population *Pi*
- Tri des individus de la population *Pi* en fonction de ce score
- **On ne conserve que les** *N* **meilleurs individus de** *Pi***. Soit** *Si* **cette population de survivants.**
- Création d'une nouvelle génération

Pour chaque nouvel individu :

sélection aléatoire de 2 parents dans *Si*

- le nouvel individu est issu du croisement aléatoire de ces parents
- des mutations aléatoires se produisent également pour éviter les optima locaux

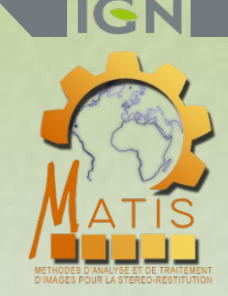

### **Algorithme génétique (AG) →** stochastique

- utilisé ici pour rechercher un nombre *n* fixe de bandes fourni en paramètre
- **On ne conserve que les** *N* **meilleurs individus de** *Pi***. Soit** *Si* **cette population de survivants.**
- Mais, il n'y a pas une bonne solution et toutes les autres mauvaises...
- $\rightarrow$  Les populations survivantes contiennent aussi des bonnes solutions

→ Calcul pour chaque bande d'un score correspondant à sa fréquence de présence parmi les individus de ces populations survivantes.

sélections

bandes

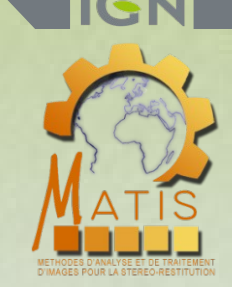

### **Algorithme génétique (AG) →** stochastique

- utilisé ici pour rechercher un nombre *n* fixe de bandes fourni en paramètre
- **On ne conserve que les** *N* **meilleurs individus de** *Pi***. Soit** *Si* **cette population de survivants.**
- Mais, il n'y a pas une bonne solution et toutes les autres mauvaises...
- $\rightarrow$  Les populations survivantes contiennent aussi des bonnes solutions
- → Calcul pour chaque bande d'un score correspondant à sa fréquence de présence parmi les individus de ces populations survivantes.

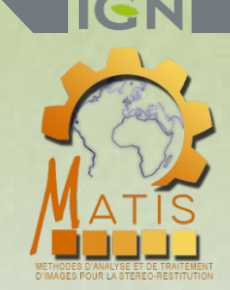

### **Algorithme génétique (AG) →** stochastique

- utilisé ici pour rechercher un nombre *n* fixe de bandes fourni en paramètre
- **On ne conserve que les** *N* **meilleurs individus de** *Pi***. Soit** *Si* **cette population de survivants.**
- Mais, il n'y a pas une bonne solution et toutes les autres mauvaises...
- $\rightarrow$  Les populations survivantes contiennent aussi des bonnes solutions
- → Calcul pour chaque bande d'un score correspondant à sa fréquence de présence parmi les individus de ces populations survivantes.

En pratique :

- on lance l'algorithme génétique sur plusieurs sous-jeux de données
- $-$  on lance plusieurs fois l'algorithme génétique  $\rightarrow$  cf initialisations différentes
- → on calcule alors la moyenne et l'écart-type des scores obtenus

### Scores à optimiser

- **Scores liés à un classifieur**
- 2 classifieurs testés
- SVM linéaire un-contre-un sans optimisation des paramètres
- Forêts aléatoires (RF)
	- Scores "taux de bonne classification"
		- Précision globale
		- Précision moyenne
		- Kappa
		- Fscore moyen
		- Fscore minimal
	- Scores "marge"
		- Marge d'un classifieur SVM
		- Marge d'un classifieur Forêts aléatoires (RF)

$$
score = \sum_{p} \delta(p, RF(p)).
$$
 
$$
\rho = \delta(i, j) = 1 \quad \text{si } i = j
$$

$$
\delta(i, j) = -1 \quad \text{sinon}
$$

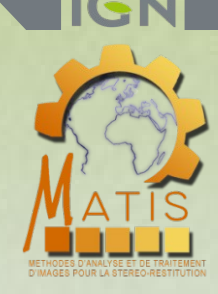

### Scores à optimiser

- **Scores liés à un classifieur**
- 2 classifieurs testés
- SVM linéaire un-contre-un sans optimisation des paramètres
- Forêts aléatoires (RF)
	- Scores "taux de bonne classification"
	- Scores "marge"
- **Scores "séparabilité" entre classes**
- distance de Bhattacharyya (BDistance) moyenne ou minimale
- mesure de Jeffries-Matsuhita
- **Scores "information mutuelle"**
- compromis entre corrélation avec la vérité terrain et non redondance enre bandes sélectionnées [Estevez, 2009]

$$
\sum_{s \in S} I(s, C) - \sum_{(i \in S; i \neq s)} \frac{I(s, i)}{min(H(s), H(i))}
$$

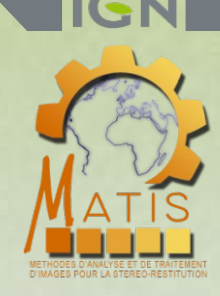

### Jeu test Pavia

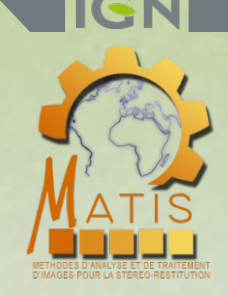

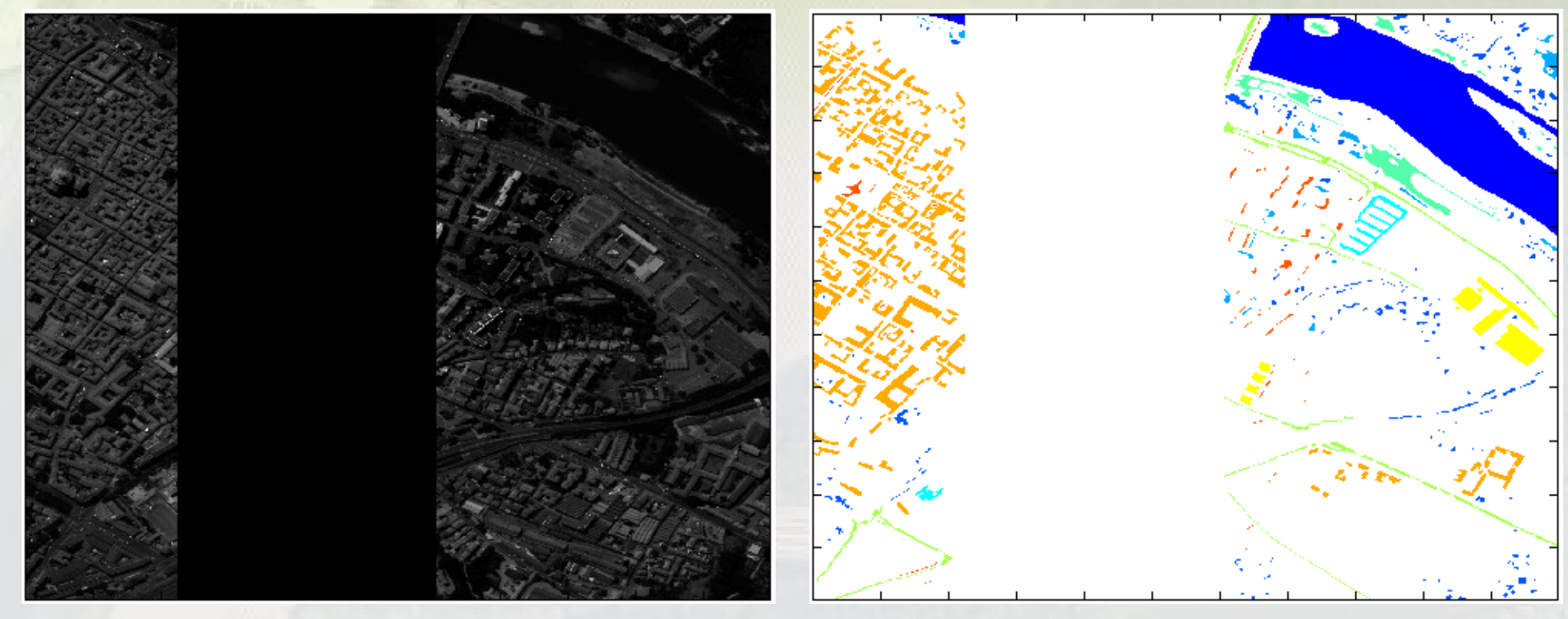

#### Légende :

- Eau
- Arbres
- Pelouse
- Pavés
- Terre / sol nu
- Asphalte
- Toiture goudronnée
- Tuiles
- Ombres

### Données ROSIS

### Jeu test Pavia

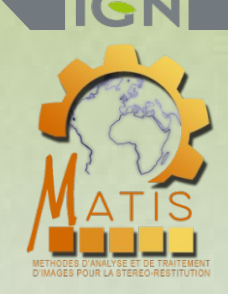

Evolution d'indicateurs de bonne classification en fonction du nombre de bandes sélectionnées par SFFS

score à optimiser = séparabilité Bdist moyenne

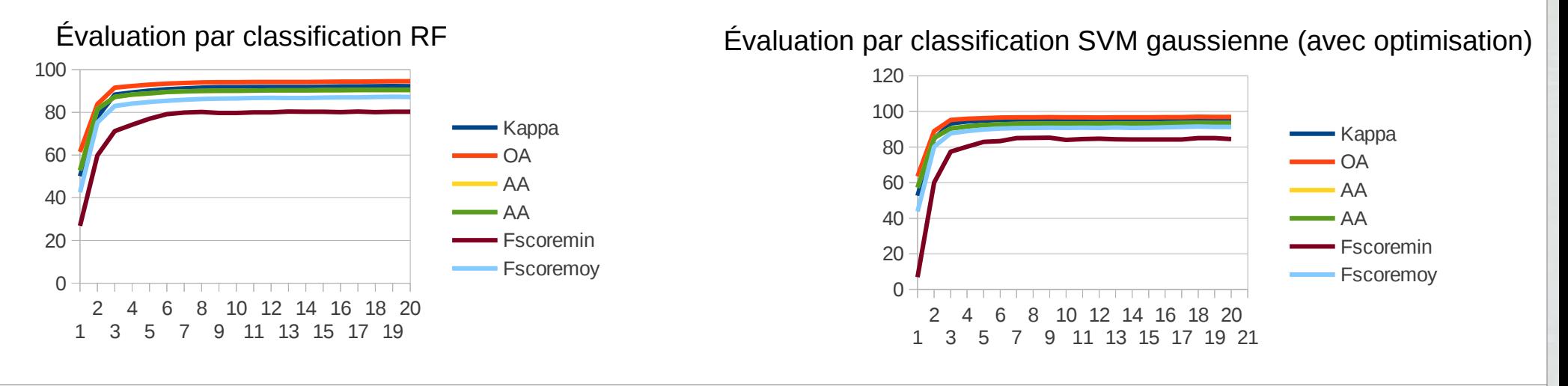

score à optimiser = précision moyenne d'un classification SVM linéaire

Évaluation par classification RF Évaluation par classification SVM gaussienne (avec optimisation)

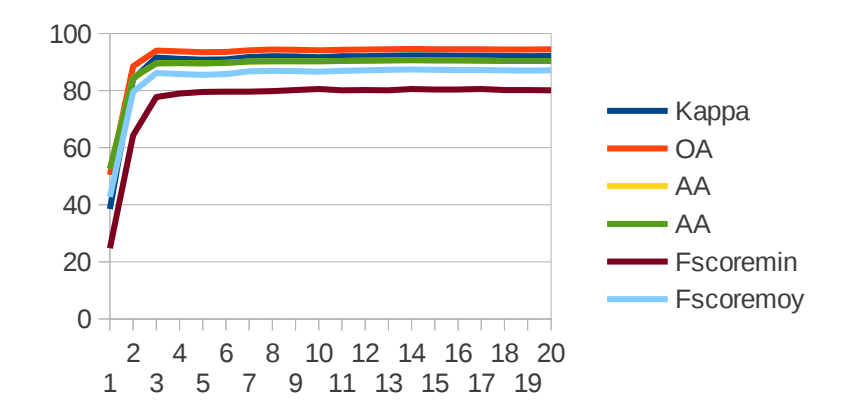

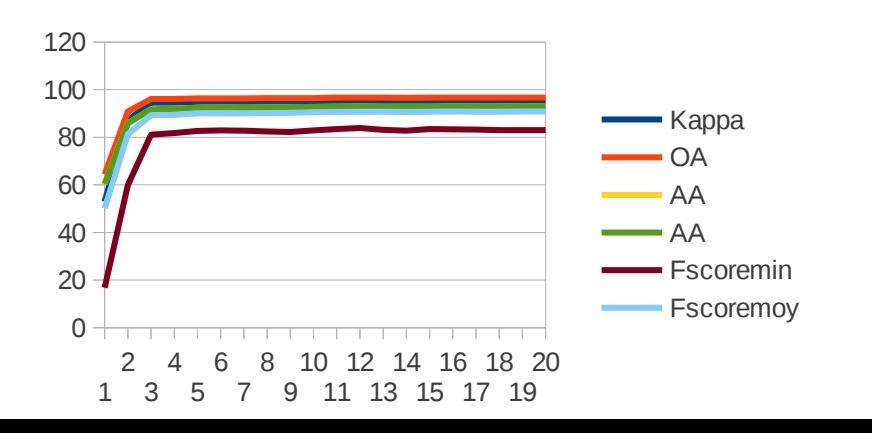

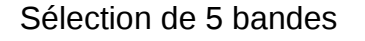

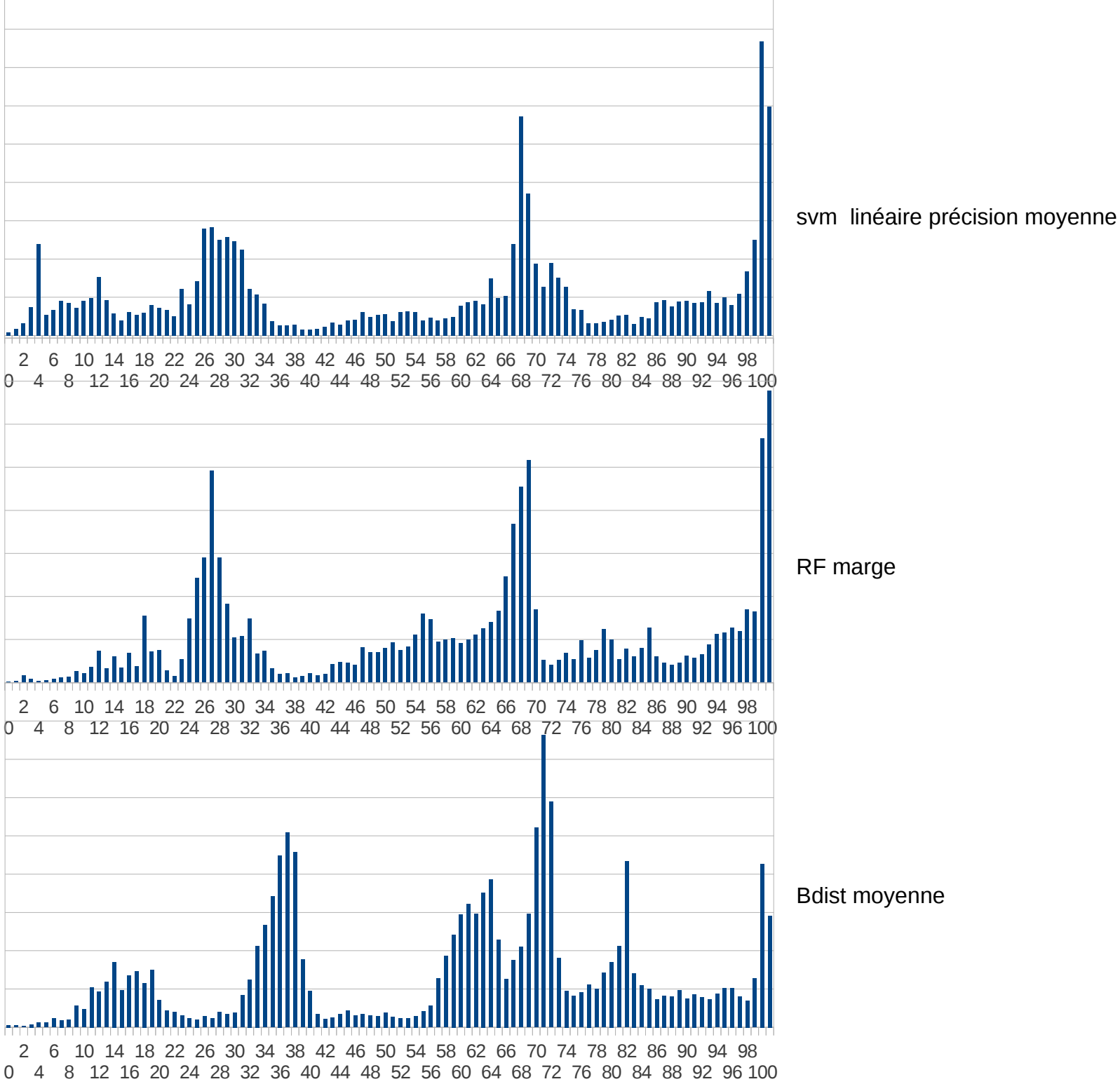

#### Sélection de 15 bandes

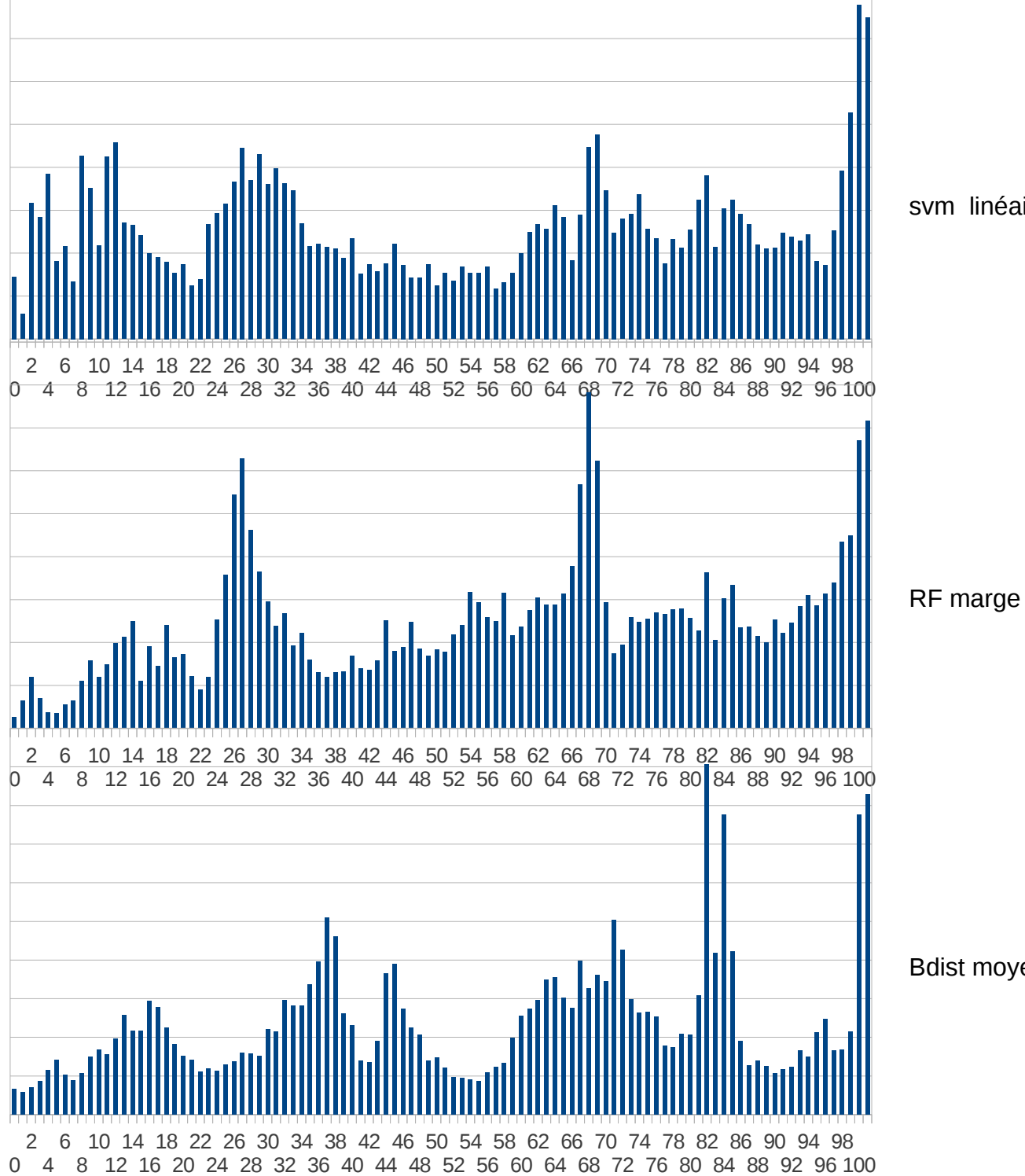

svm linéaire précision moyenne

Bdist moyenne

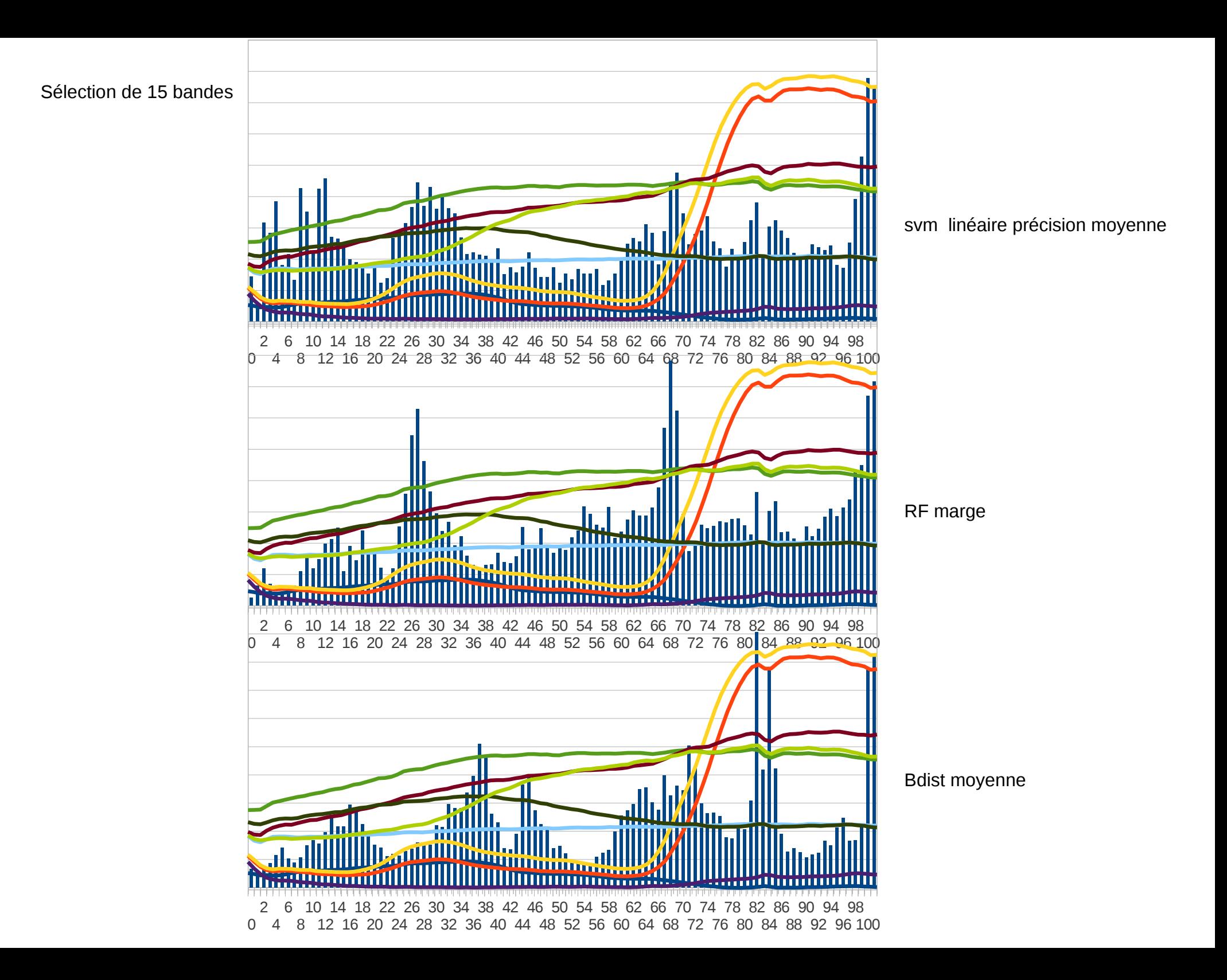

### Jeu test UMBRA Toulouse

Légende encore assez générale :

- Tuile rouge
- Ardoise
- Métal1
- Métal2
- Pavés
- Asphalte
- Sol nu
- Voie ferrée
- Végétation arborée
- Pelouse

Vérité terrain saisie sur l'une des images acquises à Toulouse (transect )

Données en luminance

### Jeu test UMBRA

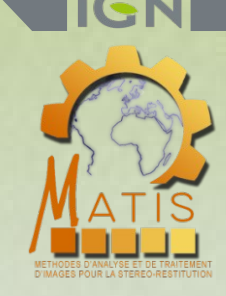

Evolution d'indicateurs de bonne classification en fonction du nombre de bandes sélectionnées par SFFS (score à optimiser = précision moyenne d'un classification SVM linéaire)

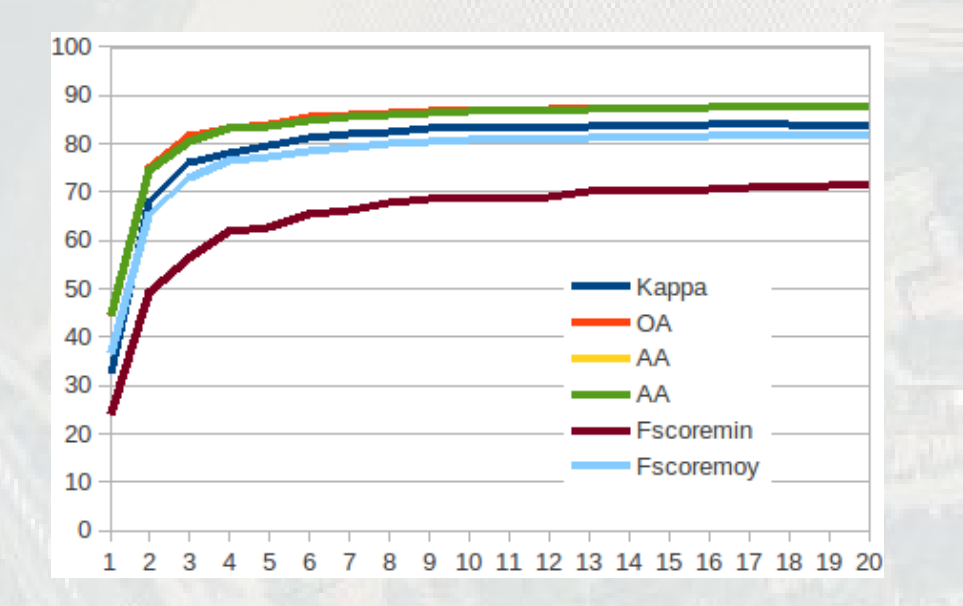

Évaluation par classification RF Évaluation par classification SVM gaussienne (avec optimisation)

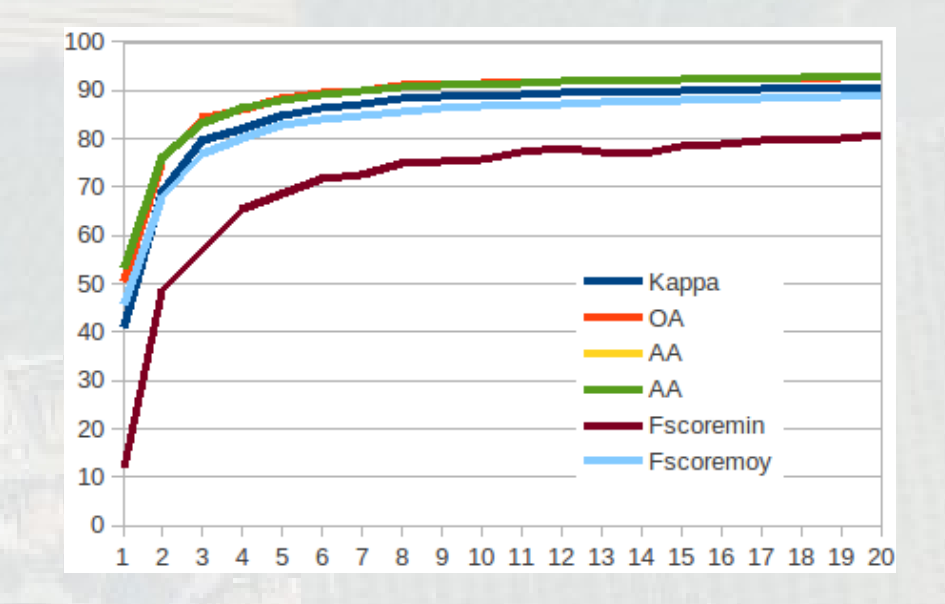

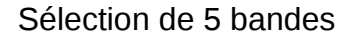

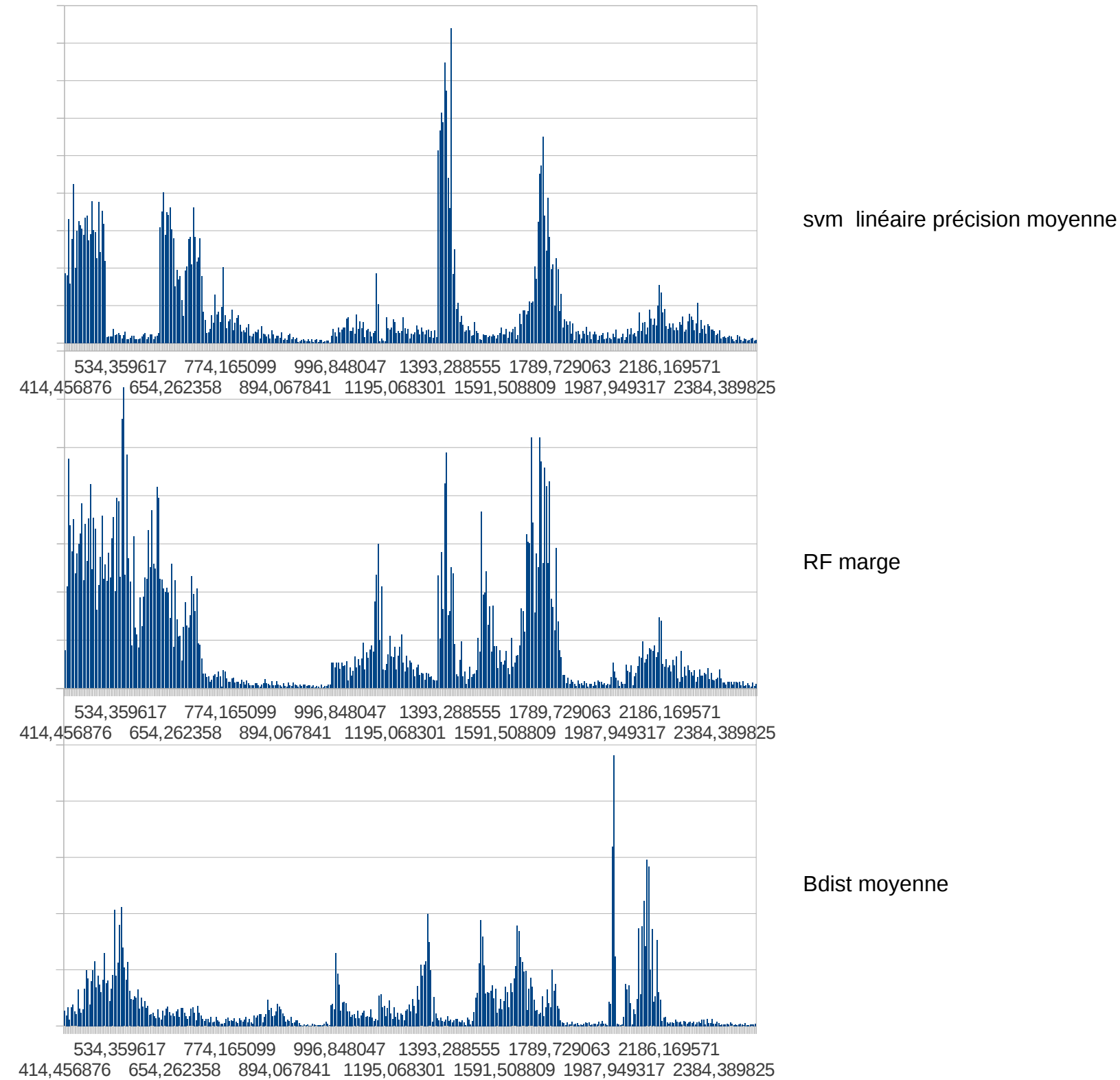

#### Sélection de 15 bandes

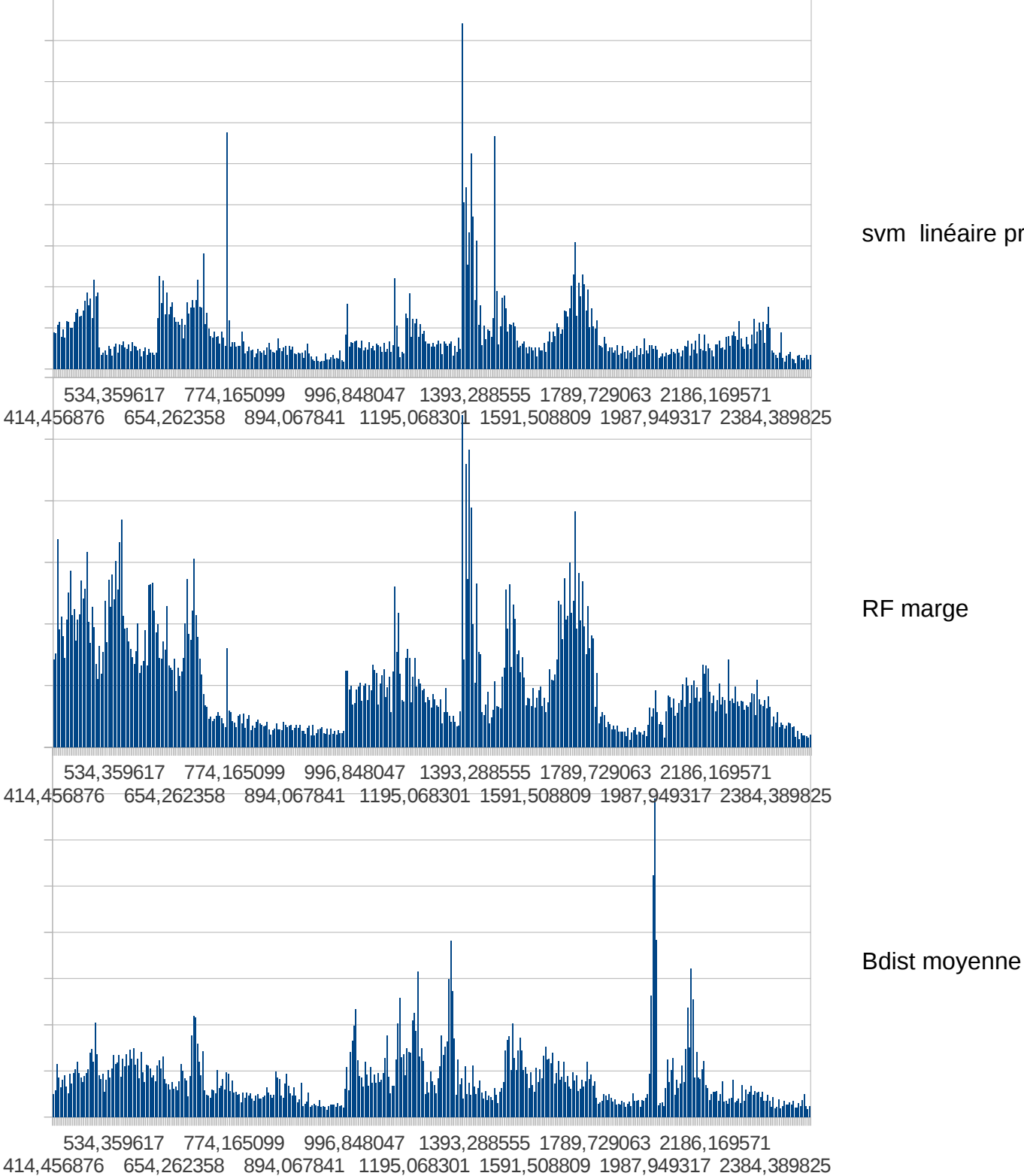

svm linéaire précision moyenne

#### Sélection de 15 bandes

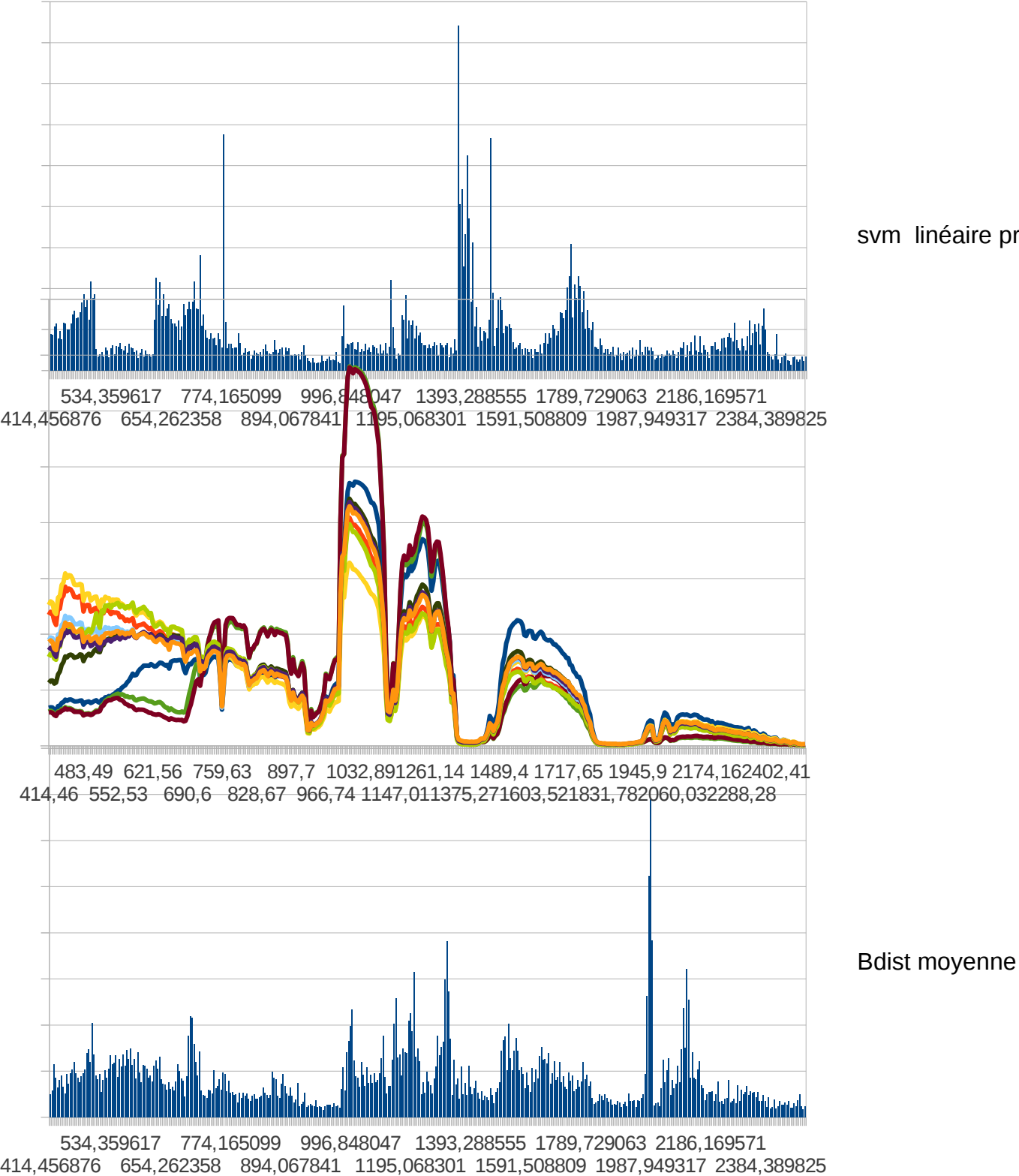

svm linéaire précision moyenne

### Jeu test UMBRA

L'un des 3 critères précédents est-il meilleur que les autres ?

Évaluation par classification SVM gaussienne (avec optimisation) Évaluation par classification RF

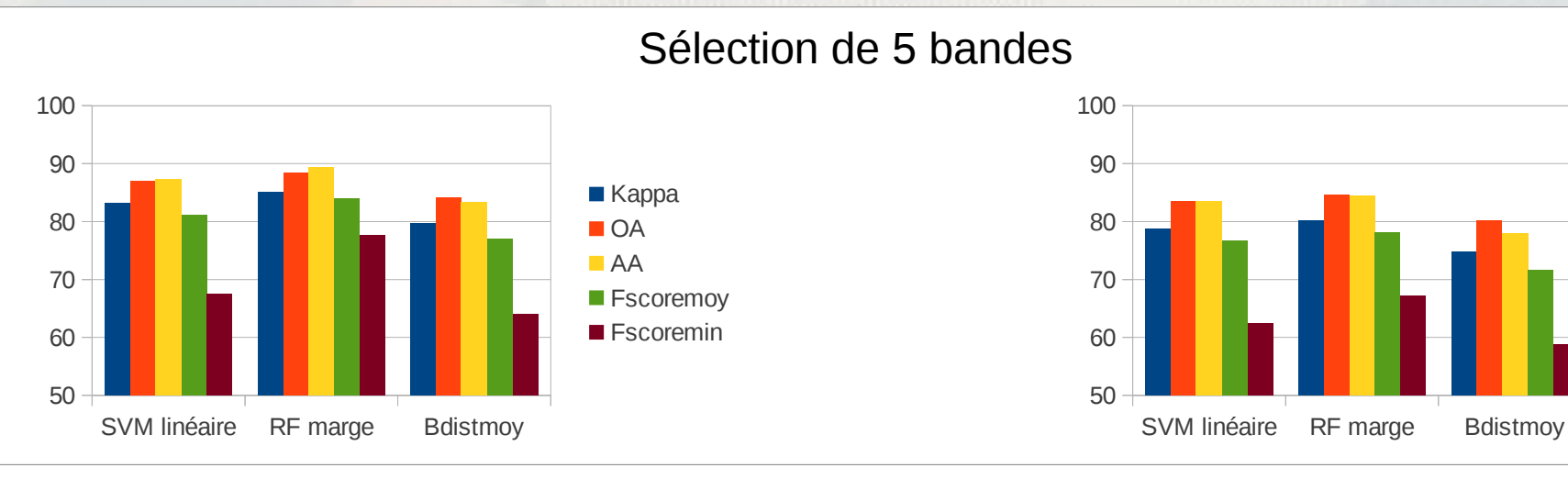

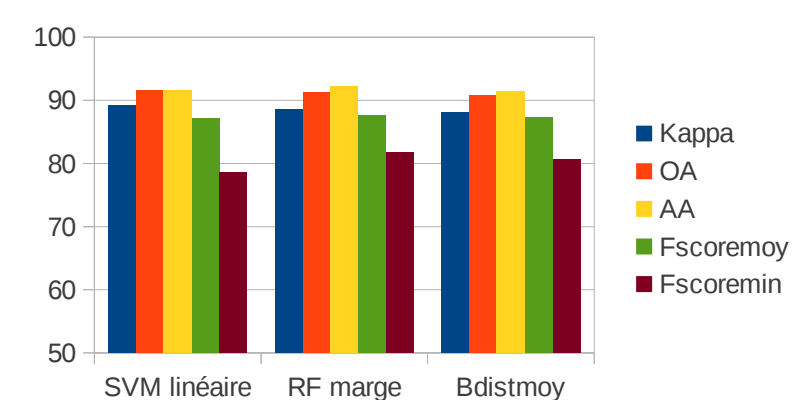

#### Sélection de 15 bandes

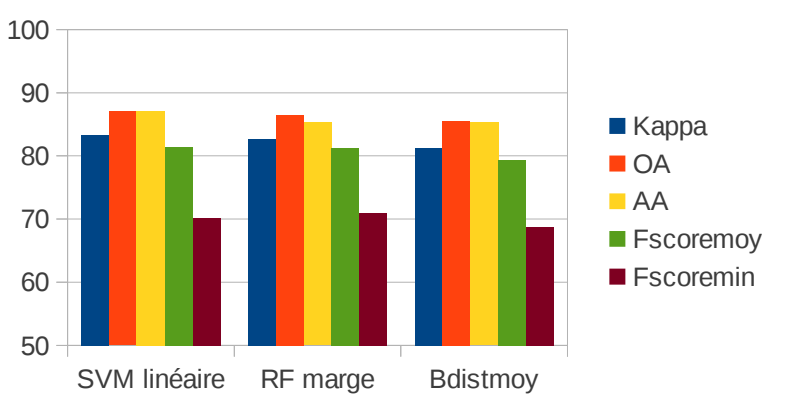

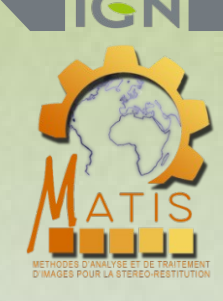

 $\blacksquare$  Kappa **D**OA AA

**F**scoremov **F**scoremin

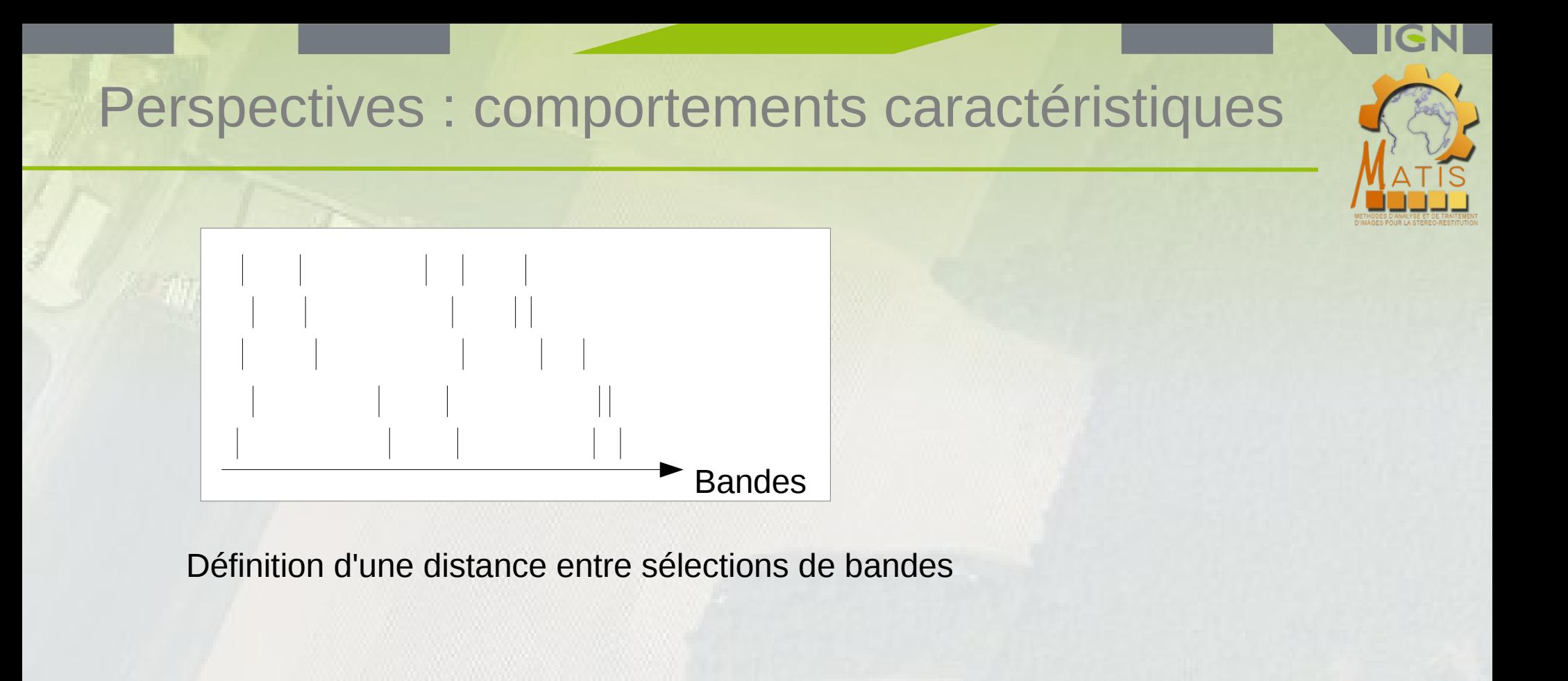

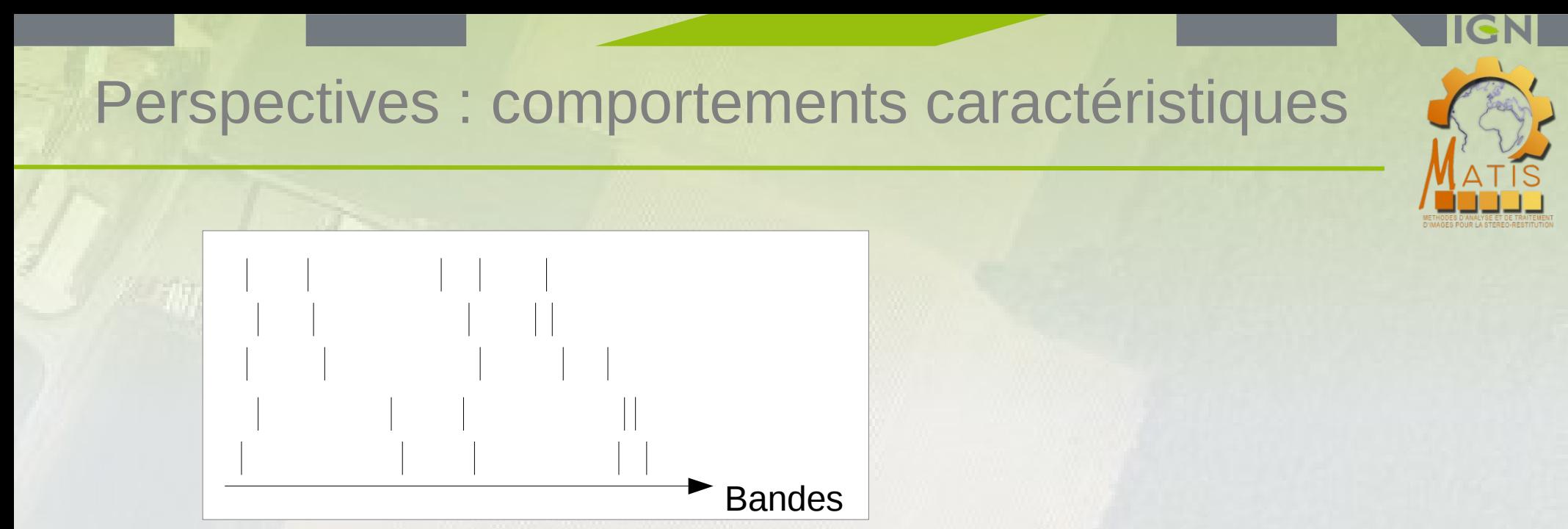

Définition d'une distance entre sélections de bandes

Matrice de distance entre sélections de bandes

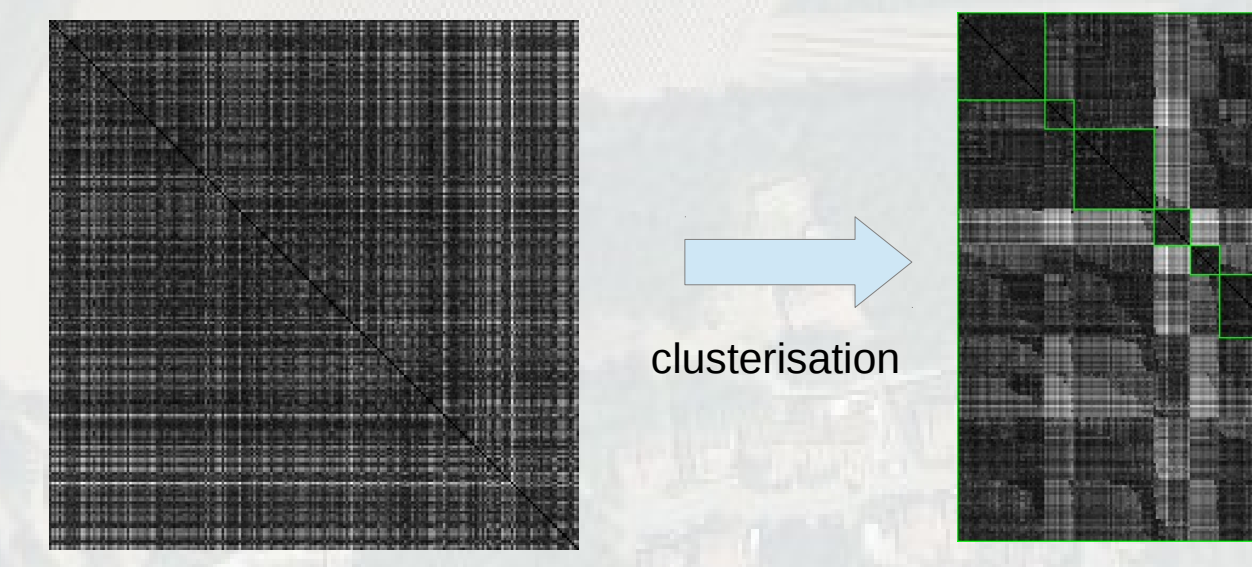

**Regoupement de bandes ayant un comportement semblable**

**→ Construction de hiérarchies de clusters de bandes**

- **Fusion hiérarchique des bandes corrélées**
- **A chaque niveau, on fusionne les clusters de manière à minimiser le score suivant :**

score 
$$
(C)
$$
 =  $\sum_{c \in C} \sum_{i \in C, j \in C, i \neq j} 1$  - correl  $(i, j)$ 

- **Fusion hiérarchique des bandes en fonction de leur contribution à la séparabilité**
- **A chaque niveau, on fusionne les 2 clusters dont la fusion diminue le moins la séparabilité.**

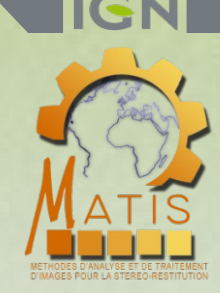

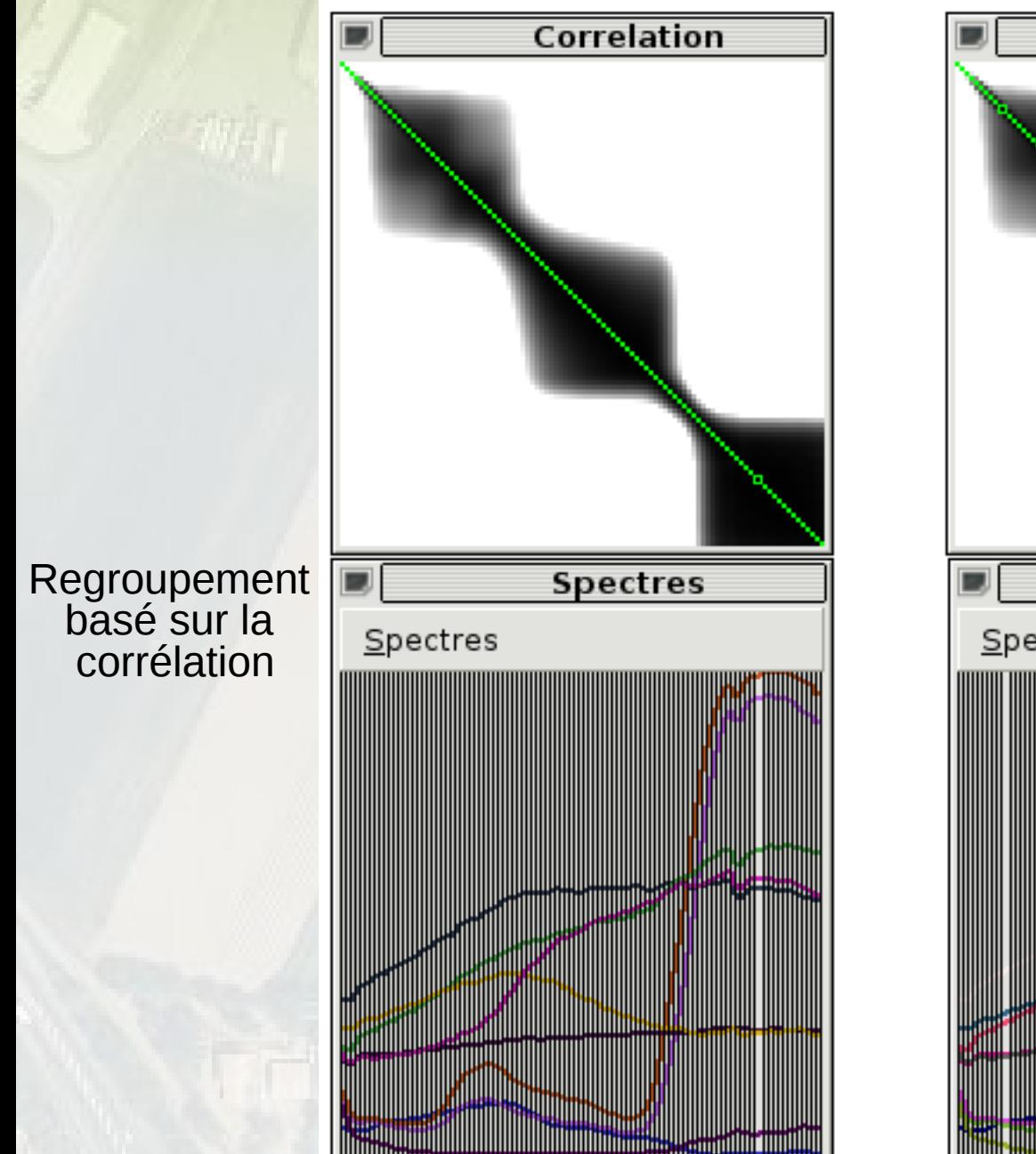

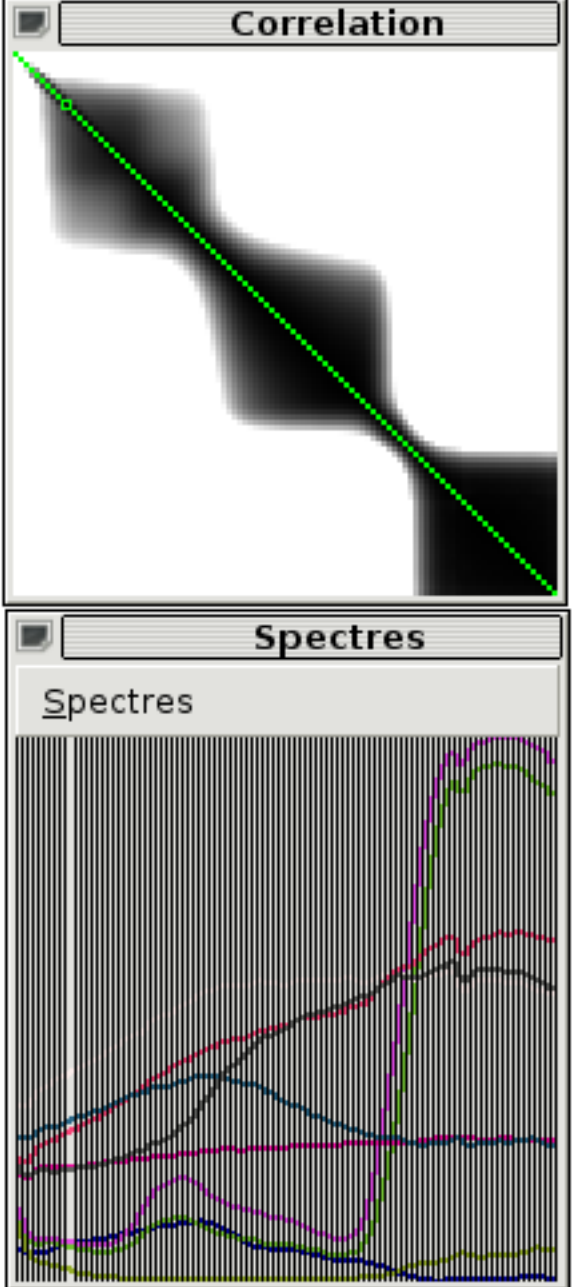

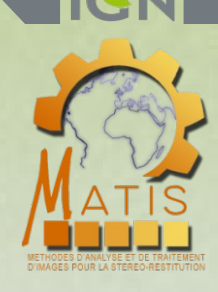

Regroupement basé sur la séparabilité

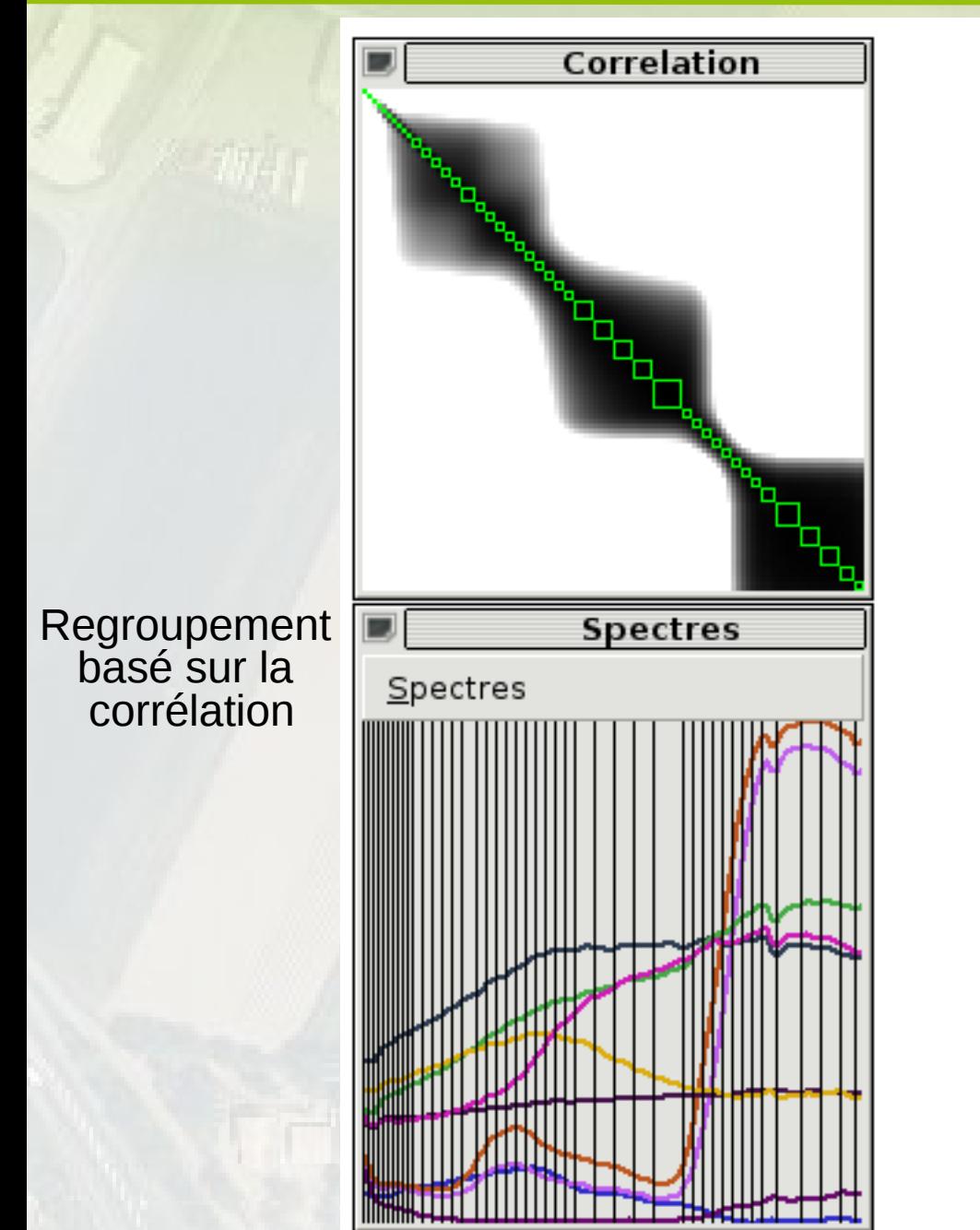

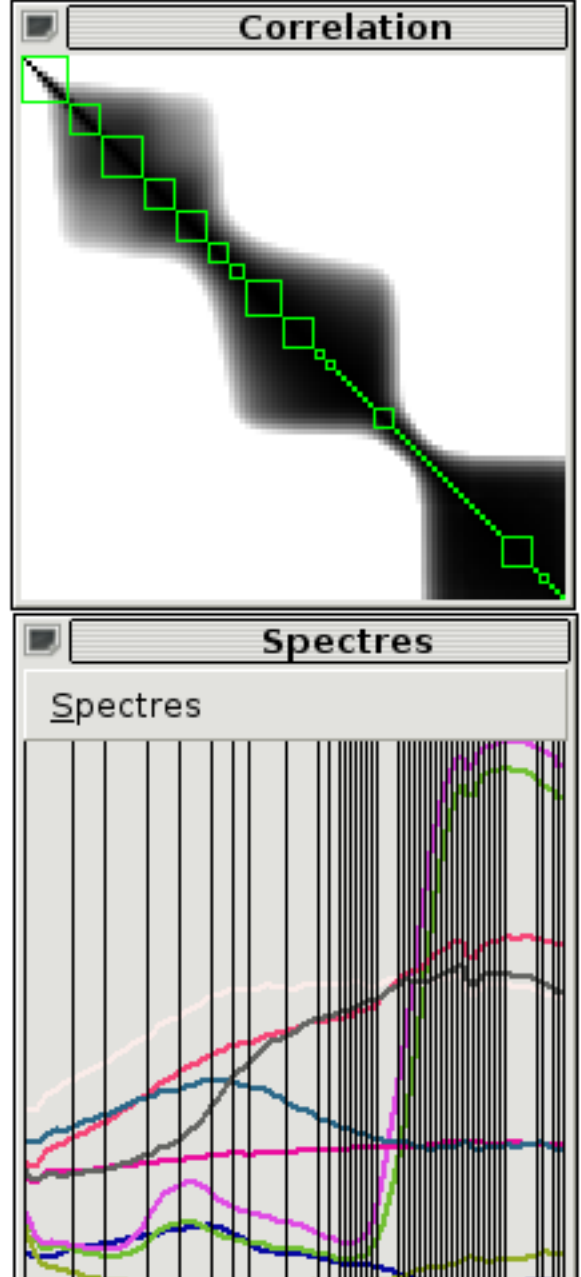

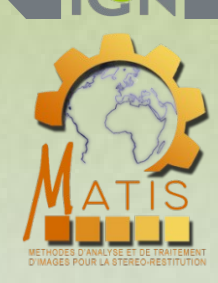

Regroupement basé sur la séparabilité

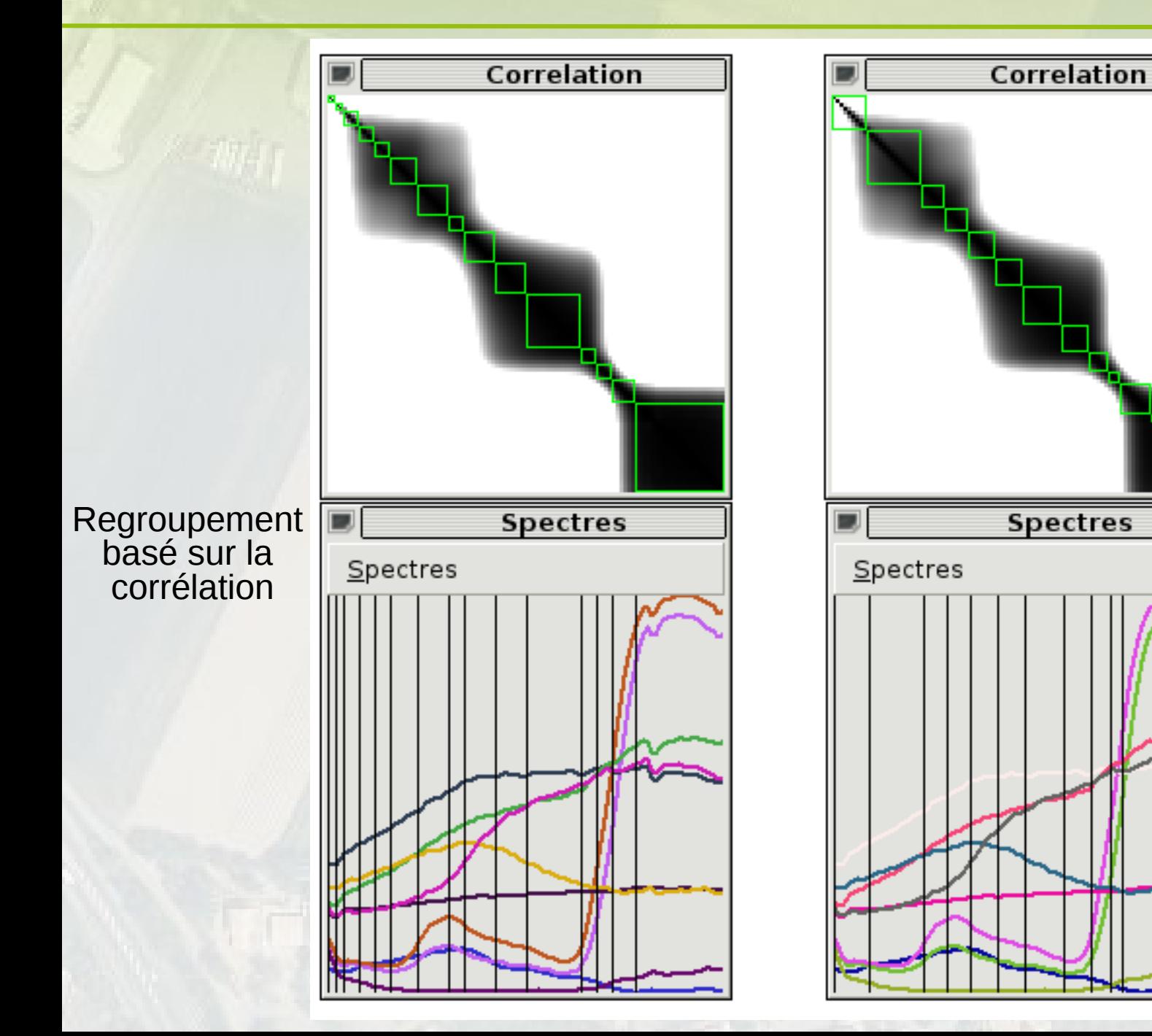

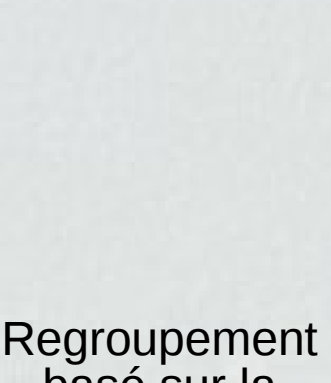

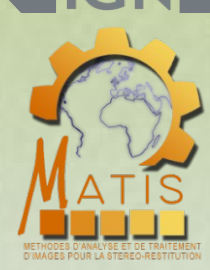

basé sur la séparabilité

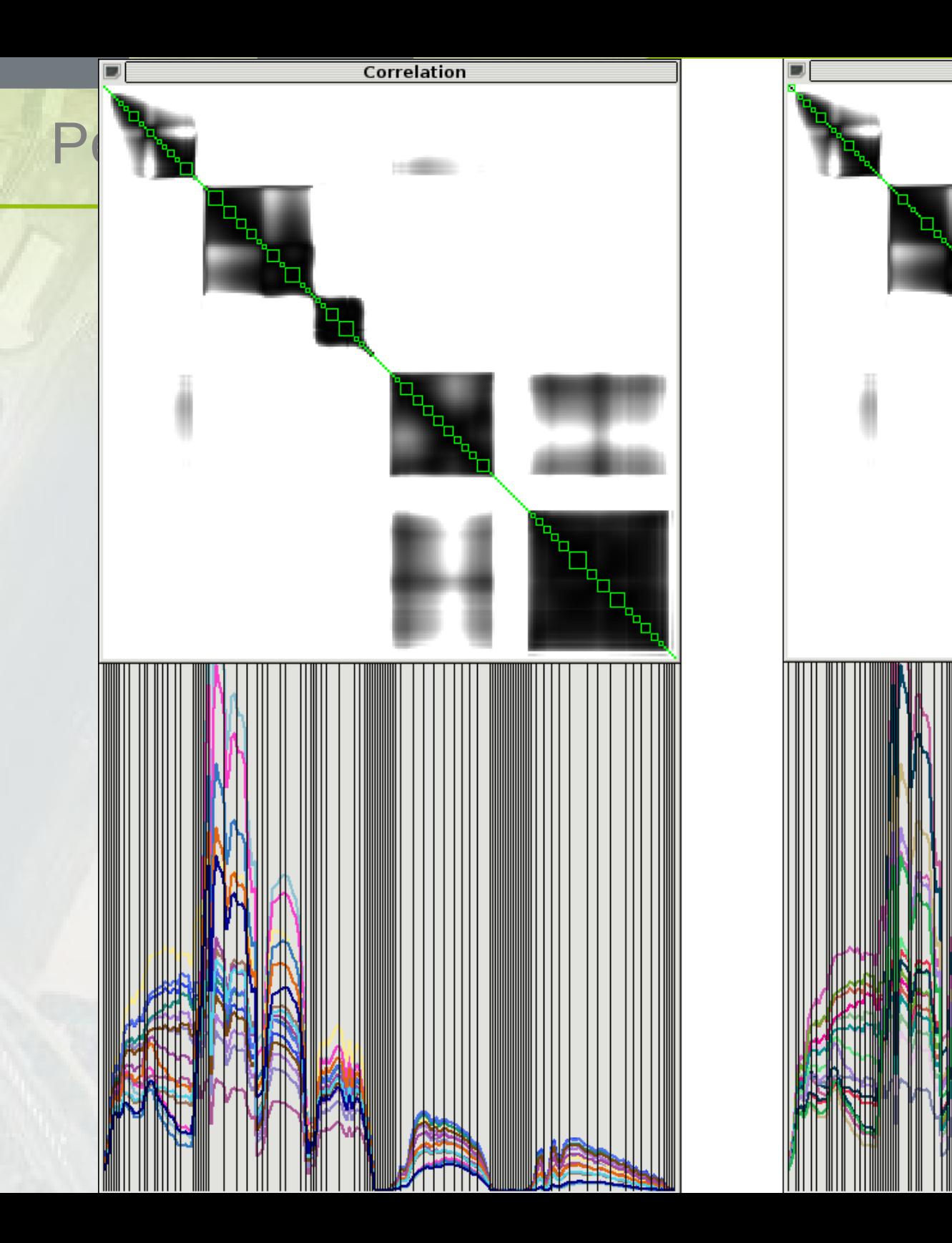

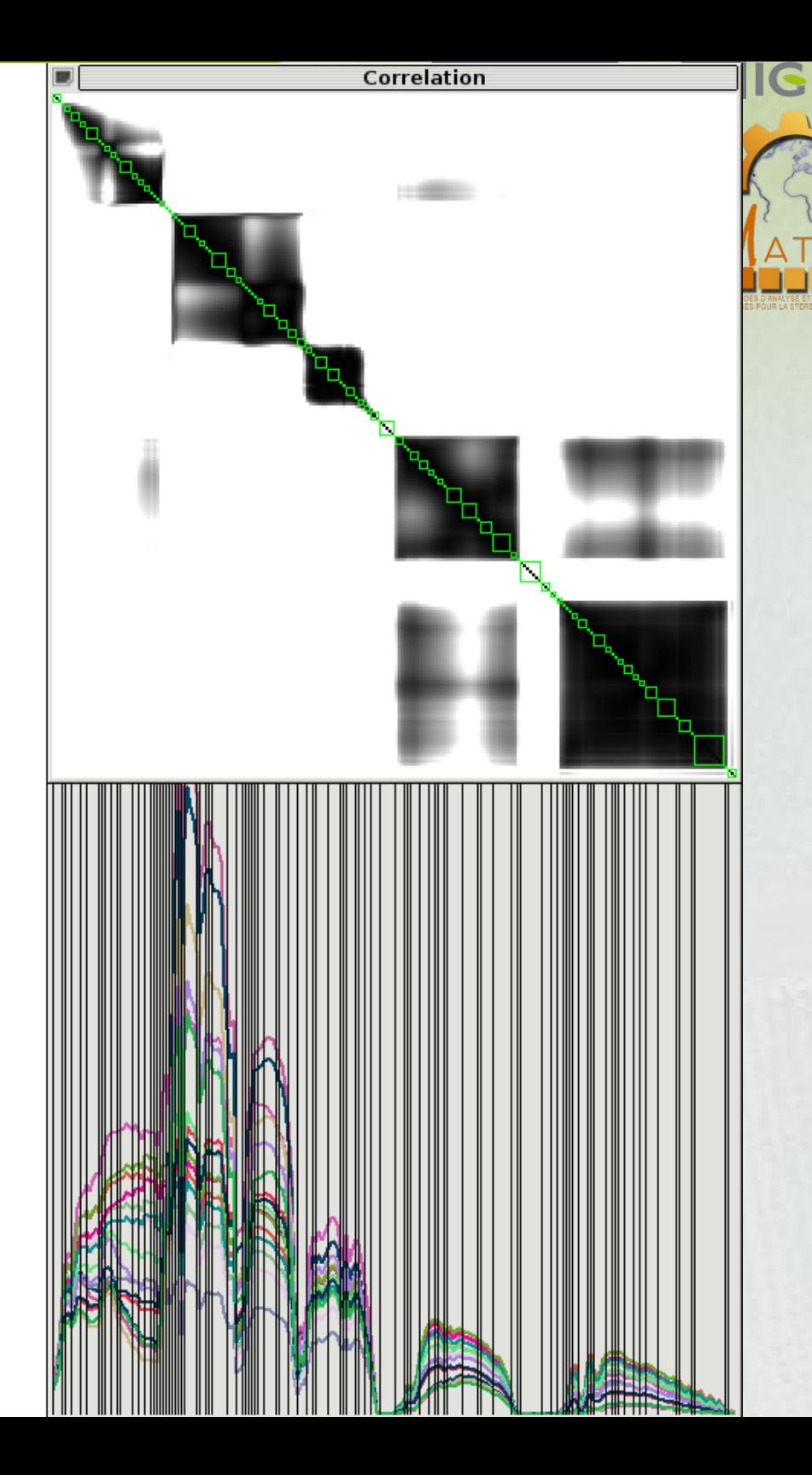

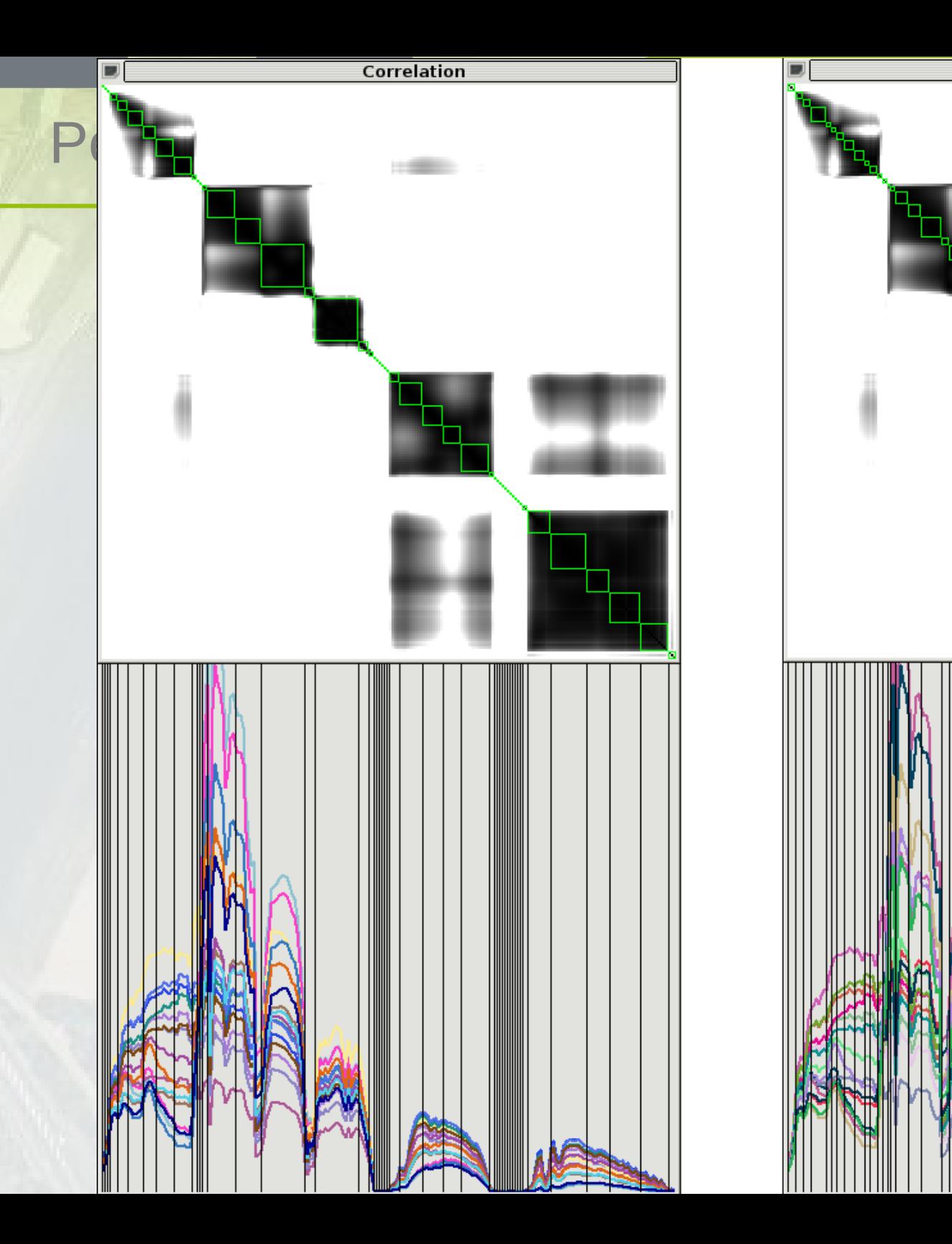

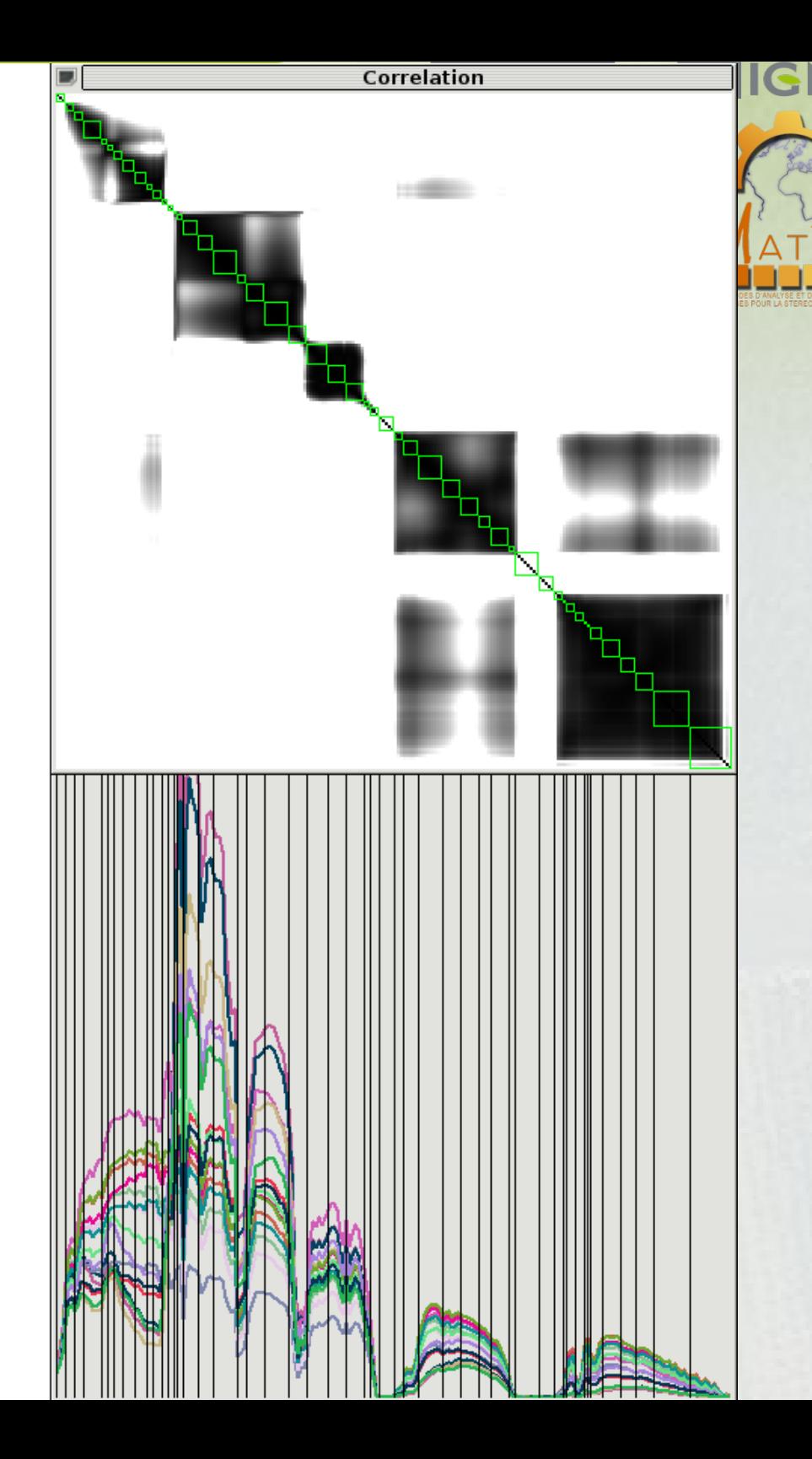

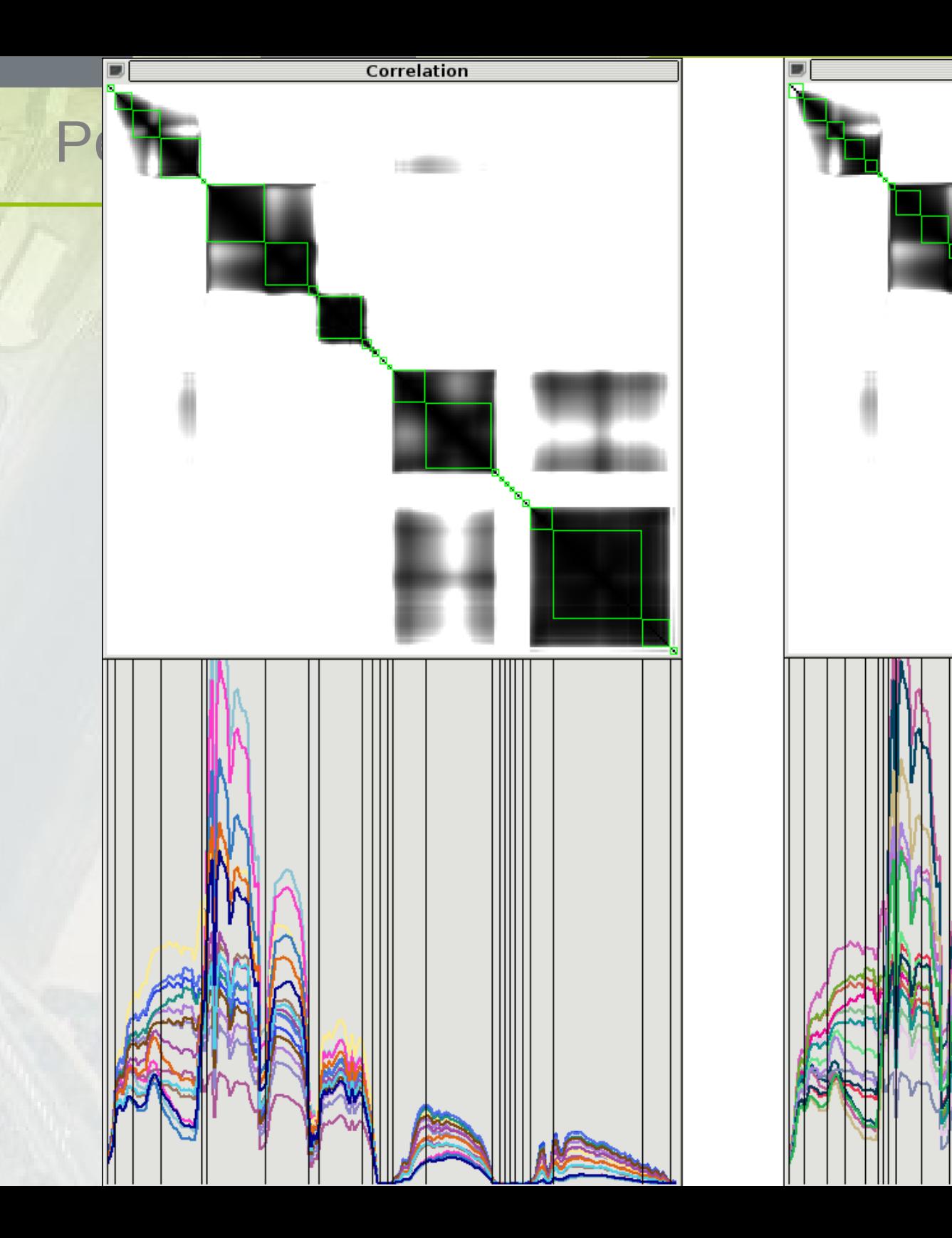

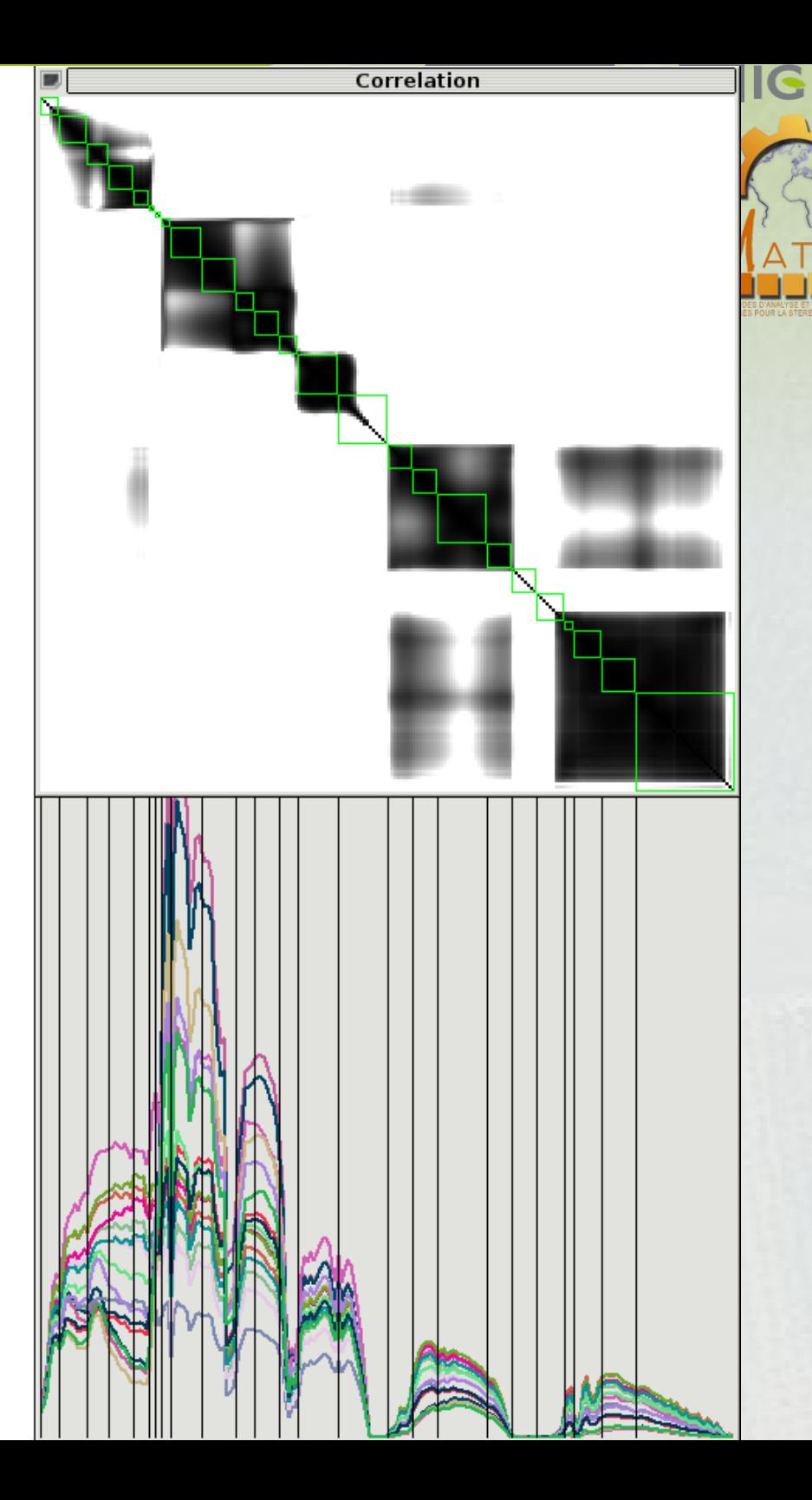

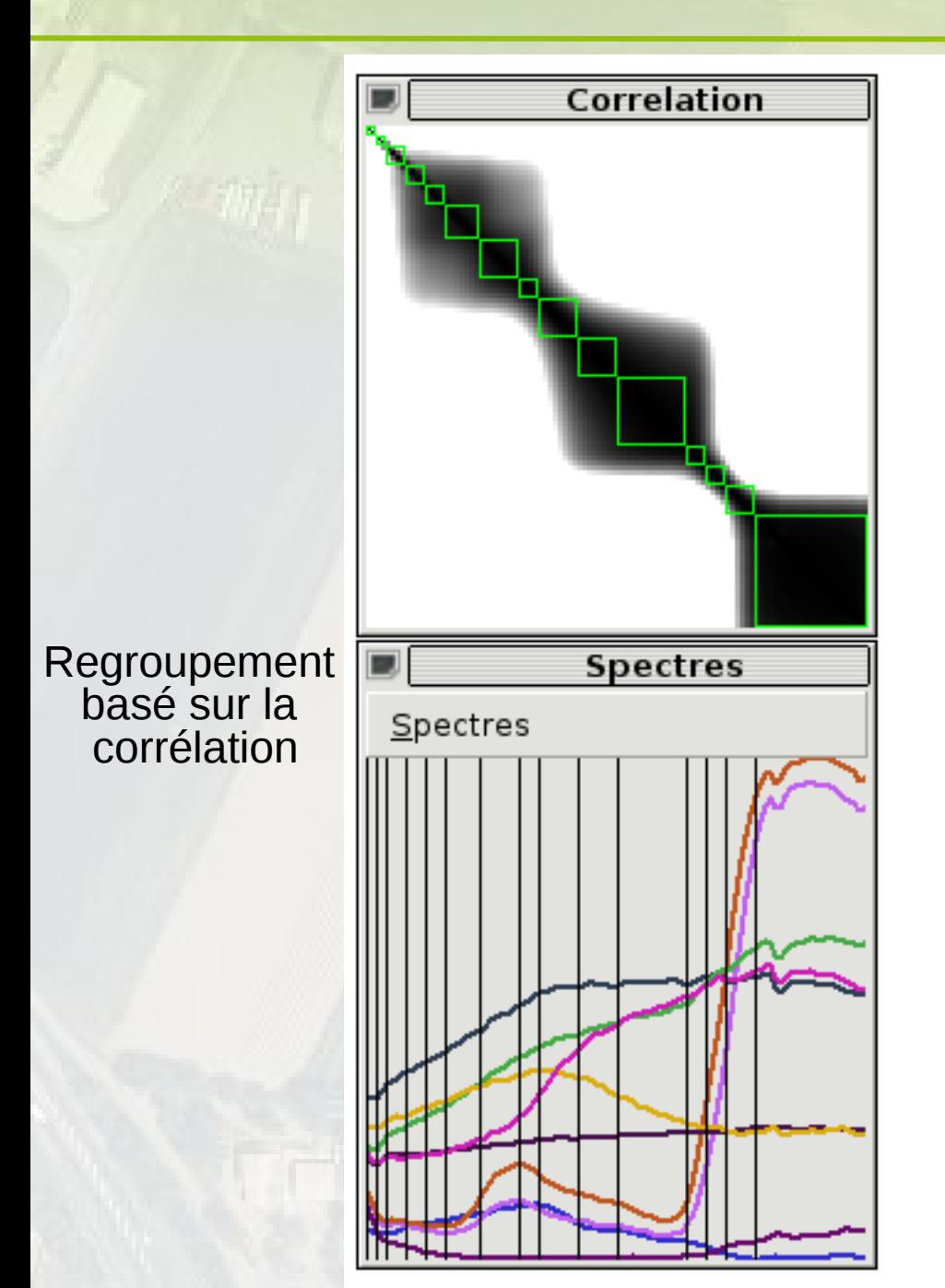

Ex : sélection de 15 bandes à chaque niveau de la hiérarchie

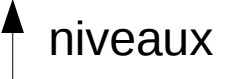

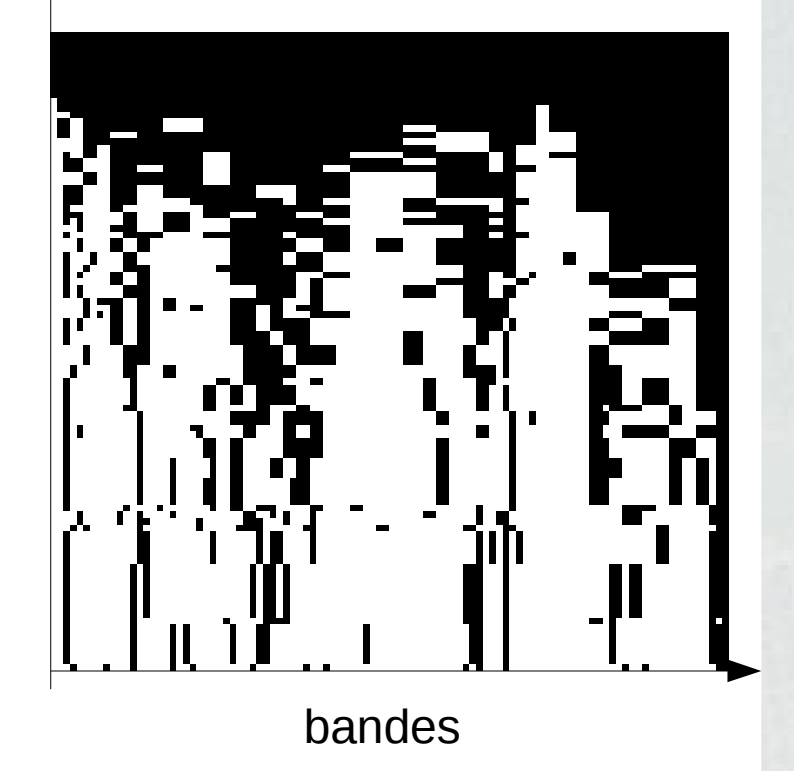

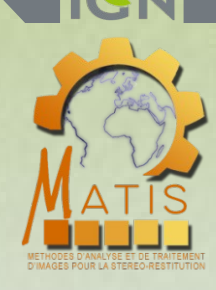

IGN **INSTITUT NATIONAL DE LINFORMATION GÉOGRAPHIQUE** ET FORESTIÈRE

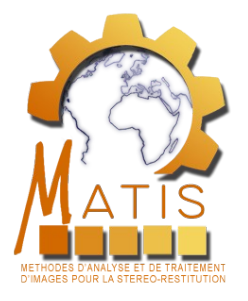

# Merci pour votre attention.